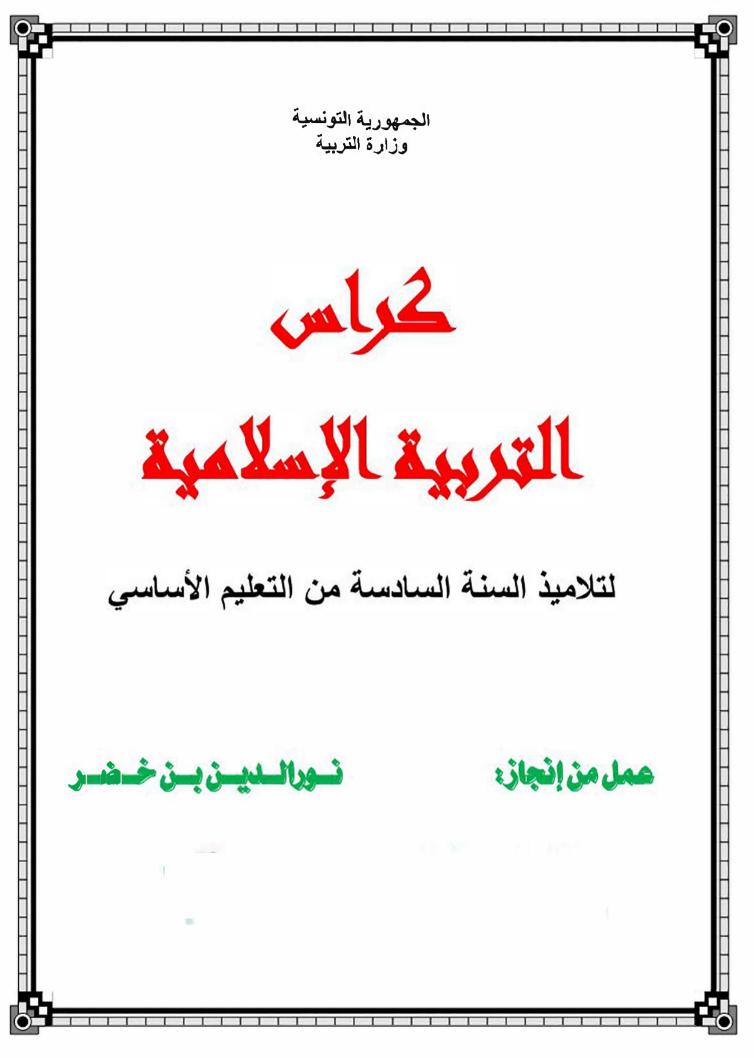

|           |                                                                                         | بامج                         | البر                                                   |                                                                                                    |
|-----------|-----------------------------------------------------------------------------------------|------------------------------|--------------------------------------------------------|----------------------------------------------------------------------------------------------------|
|           |                                                                                         |                              |                                                        | الهدي القرآني:                                                                                                    |
|           | مكان بزولما                                                                             | عدد آياتها                   | اسوالسورة                                              | <b>16</b>                                                                                                    |
|           | مكية                                                                                    | 29                           | التكوير                                                | 1                                                                                                    |
|           | مكية                                                                                    | 42                           | عبس                                                    | 2                                                                                                    |
|           | مكية                                                                                    | 46                           | النازعات                                               | 3                                                                                                    |
|           | مكية                                                                                    | 40                           | النبأ                                                  | 4                                                                                                    |
|           |                                                                                         |                              |                                                        | <ul> <li>الحافة</li> <li>العبادات :</li> <li>الوضوء : الفرائخ</li> <li>التيمم</li> <li>الصلاة الصلوان</li> <li>للنوا</li> </ul> |
| : البينية | للفظة على الوعد<br>ط الأجيال<br>قارب البشري<br>ترام العقائد<br>مانة<br>حافظة على الثروة | 9. تراب<br>10. الت<br>11. اح | فه / إتقانه / جزاؤه.<br>ن مساوئ الأخلاق<br>اوئ الأخلاق | 3. التآخي                                                                                                    |

 $\mathbf{O}$ 

|                     |            |           |     | Pag |
|---------------------|------------|-----------|-----|-----|
| رآني                | القر       | ھدي       | J   |     |
| مكان نزولما         | عدد آياتها | اسوالسورة | 5/6 |     |
| مكان نزولما<br>مكية | 29         | التكوير   | 1   |     |
| مكية                | 42         | عبس       | 2   |     |
| مكية<br>مكية        | 46         | النازعات  | 3   |     |
| مكية                | 40         | النبأ     | 4   |     |
|                     |            |           |     |     |
|                     |            |           |     |     |
|                     |            |           |     |     |
|                     |            |           |     |     |
|                     |            |           |     |     |
|                     |            |           |     |     |
|                     |            |           |     |     |

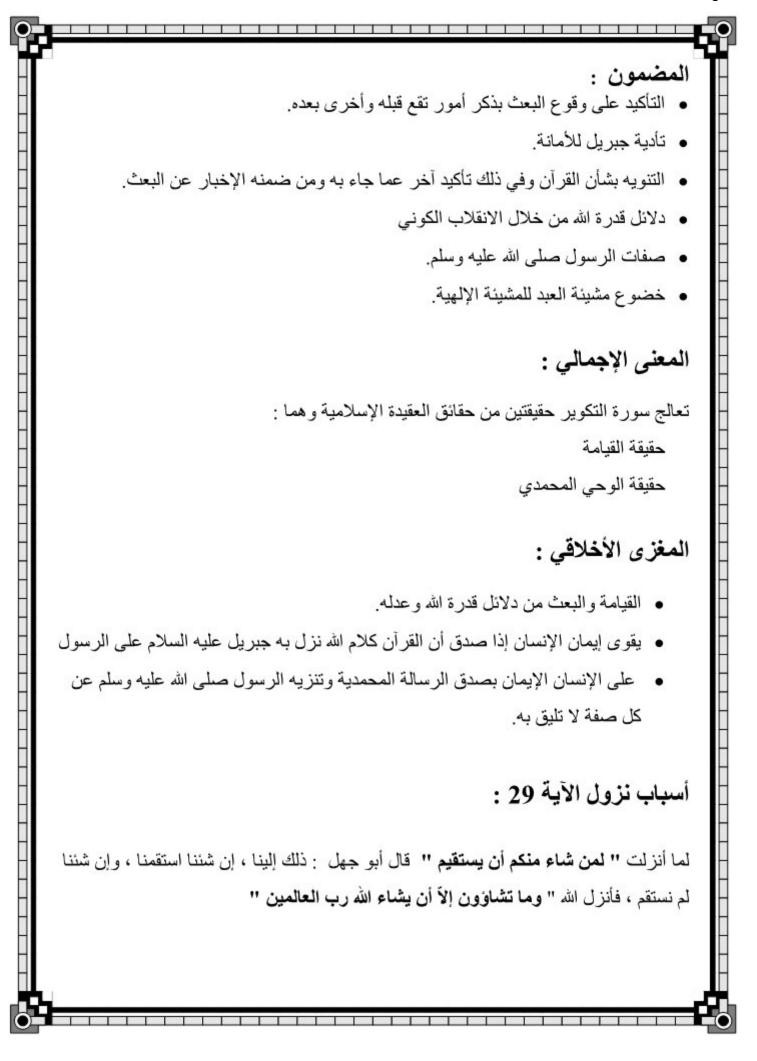

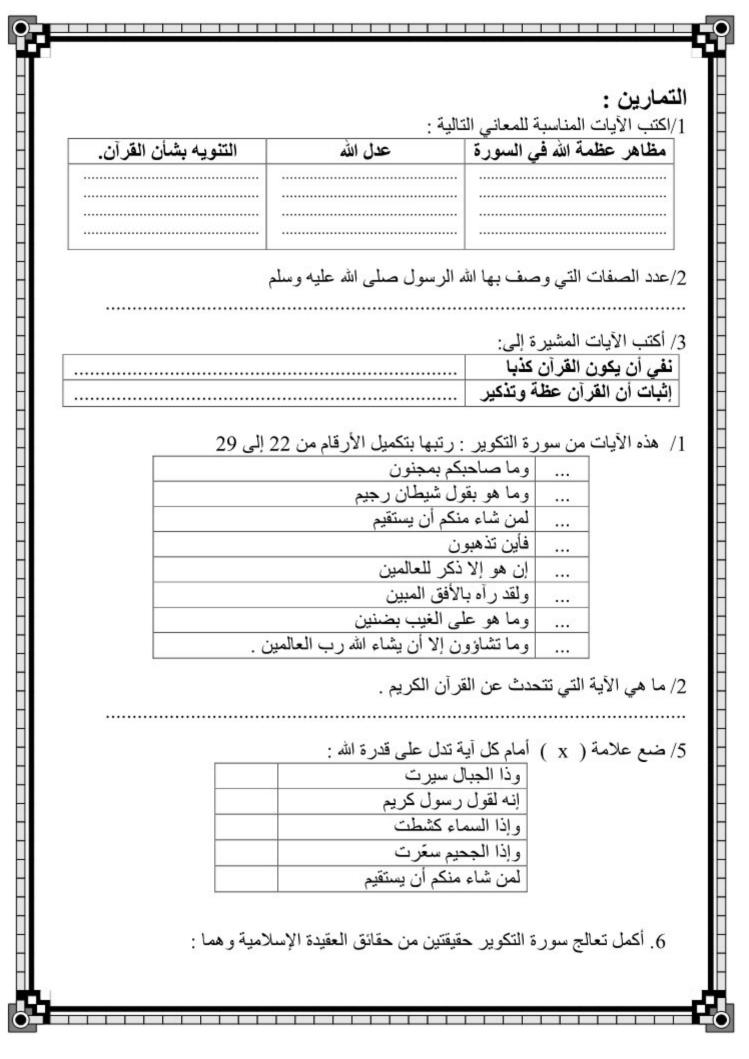

| ورة التكوير                              |                                     |
|------------------------------------------|-------------------------------------|
| رو<br>آيات من 1 إلى 14                   |                                     |
|                                          | الإجمالي:                           |
| ب الكوني                                 | لائل عظمة الله من خلال الانقلا      |
|                                          | رح:                                 |
| الشرح                                    | الآيارتم                            |
| أزيل ضياؤها أو لفت وطويت                 | إِذَا الشَّمْسُ كُوِّرَتْ (1)       |
| تناثرت وتساقطت                           | وَإِذَا النُّجُومُ انْكَدَرَتْ (2)  |
| ذهب بها عن وجه الأرض فصارت هباء منب      | وَإِذَا الْجِبَالُ سُيِّرَتْ (3)    |
| النوق الحوامل أهملت بلا راع من شدة الهول | وَإِذَا الْعِشْبَارُ عُطْلَتْ (4)   |
| جمعت بعد البعث ليقتص لبعض من بعض         | وَإِذَا الْوُحُوشُ حُشِرَتْ (5)     |
| أوقدت فصارت نارا مضطرمة                  | وَإِذَا الْبِحَارُ سُجِّرَتْ (6)    |
| قرنت كل نفس بجسدها                       | وَإِذَا النُّفُوسُ زُوِّجَتُ (7)    |
| البنت المدفونة حية تحت التراب            | وَإِذَا الْمَوْءُودَةُ سُئِلَتْ (8) |
| قتلت بلا ذنب                             | بِأَيِّ ذَنْبٍ قُتِلَتْ (9)         |
| صحف الأعمال فرقت بين أصحابها             | وَإِذَا الصُّحُفُ نُشِرَتْ (10)     |
| نزعت فطويت كما ينزع الجلد من الشاة       | وَإِذَا السَّمَاءُ كُشِطَتٌ (11)    |
| اوقدت و هيجت نار ها                      | وَإِذَا الْجَحِيمُ سُعِّرَتْ (12)   |
| قربت وأدنيت من المتقين                   | وَإِذَا الْجَنَّةُ أَزْلِفَتْ (13)  |
| ما عملت من خير أو شر                     | عَلِمَتْ نَفْسٌ مَا أَحْضَرَتْ (14) |

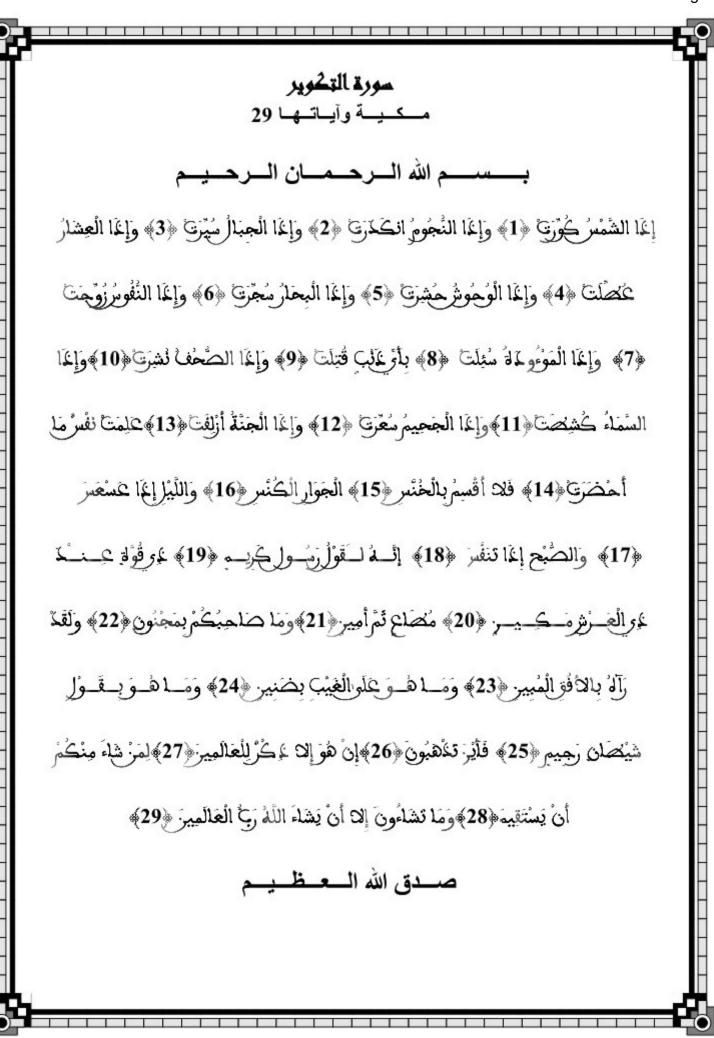

| 0-1 |               |                                    |                                                                       |
|-----|---------------|------------------------------------|-----------------------------------------------------------------------|
|     |               |                                    |                                                                       |
| -   |               |                                    | -                                                                     |
|     |               |                                    | التمارين :                                                            |
|     | ضَرَتْ (14)   | فَتْ (13) عَلَمَتْ نَفْسٌ مَا أَدْ | الآيات: وَإِذَا الْجَحِيمُ سُعَّرَتْ (12) وَإِذَا الْجَنَّةُ أَزْلِفَ |
|     |               |                                    |                                                                       |
|     | حيف ذلك ؟     | لمي ذاله أيضًا على عدل الله !      | دالة على قدرة الله على إعداد الجنة والنار فهل هم                      |
|     |               |                                    |                                                                       |
|     |               |                                    | -                                                                     |
|     |               | ما بذا إذ بي القرار ق              | 2/ أكمل الآيات التالية بالكلمات الناقصة لتستدل ع                      |
|     |               | 10 M 1. Jonates 10                 |                                                                       |
| _   | سُيِّرَتُ (3) | (2) وَإِذَا                        | إذا الشَّمْسُ (1) وَإِذَا                                             |
|     | بارُ          | (5) وَإِذَا الْبِحَ                | وَإِذَا الْعِشَارُ (4) وَإِذَا                                        |
| -   |               |                                    | (6) وَإِذَا النَّفُوسُ (7).                                           |
|     |               |                                    | 26 - 27 - 26 - 26 - 26 - 26 - 26 - 26 -                               |
| -   | 1             | نشر كتب الأد                       | 3/ استشهد بالآيات التي تتحدث عن :<br>عددة الأرماح المأحيد إذها        |
| _   | هان           | لسر کب الا -                       | عودة الأرواح إلى أجسادها                                              |
| -   |               |                                    |                                                                       |
|     |               |                                    |                                                                       |
| н   |               |                                    |                                                                       |
|     |               | فبل مجيء الإسلام )                 | ·                                                                     |
| -   |               |                                    | ما هي الآية التي تدعم جوابك ؟                                         |
|     |               |                                    |                                                                       |
| -   |               |                                    | 5/ أرتب الآيات من 8 إلى 13 وأكمل الآية 14 :                           |
|     |               | وإذا الصحف نشرت                    | وإذا الْمَوْءُودَةُ سنلت .                                            |
|     | 14            |                                    | وإذا الجحيم سعرت                                                      |
| -   |               |                                    |                                                                       |
|     |               | وإذا السماء كشطت                   |                                                                       |
| -   |               |                                    | وإذا الجنة أزلفت .                                                    |
|     |               |                                    |                                                                       |
| H   |               |                                    | 6/ اربط كل أية بمعناها :                                              |
|     |               |                                    |                                                                       |
| -   |               |                                    | -                                                                     |
|     |               |                                    |                                                                       |
|     |               |                                    |                                                                       |
| 6-  |               |                                    |                                                                       |

| <ul> <li>ملئت وفاضت فسارت بحرا واحدا</li> <li>ذهب ضوؤها</li> <li>نزعت من مكانها</li> <li>عادت الروح إلى أجسادها</li> </ul>                                                                                                    | <ul> <li>• وإذا الشمس كورت</li> <li>• وإذا البحار سجرت</li> <li>• وإذا النفوس زوجت</li> <li>• وإذا السماء كشطت</li> </ul>                                                                                                    |
|----------------------------------------------------------------------------------------------------|----------------------------------------------------------------------------------------------------|
| التكوير                                                                                                    |                                                                                                    |
| ت من 15 إلى 25                                                                                                    | الآيا                                                                                                    |
|                                                                                                    | معنى الإجمالي :                                                                                                    |
|                                                                                                    | <ul> <li>صدق ما جاء به القرآن</li> </ul>                                                                                                    |
| لم                                                                                                    | <ul> <li>صفات الرسول صلى الله عليه وسا</li> </ul>                                                                                                    |
|                                                                                                    | <ul> <li>صفات جبريل عليه السلام</li> </ul>                                                                                                    |
|                                                                                                    |                                                                                                    |
|                                                                                                    | شرح:                                                                                                    |
| 20                                                                                                    |                                                                                                    |
| الشرج                                                                                                    | الأوادتم                                                                                                    |
| 1                                                                                                    | - A                                                                                                    |
| قسم بالكواكب السيّارة تخنس نهارا فتختفي عن<br>البصير على الرغم من أنها فوق الأفق                                                                                                    | فَلا أَقْسِمُ بِالْخُنَّسِ (15)                                                                                                    |
| البصر عل الرغم من أنها فوق الأفق.                                                                                                    | فَلا أُقْسِمُ بِالْخُنُسِ (15)                                                                                                    |
|                                                                                                    |                                                                                                    |
| البصر عل الرغم من أنها فوق الأفق.<br>النجوم التي تظهر ليلا وتجري في السماء ثم تكنس                                                                                                    | فَلا أُقْسِمُ بِالْخُنُسِ (15)                                                                                                    |
| البصر عل الرغم من أنها فوق الأفق.<br>النجوم التي تظهر ليلا وتجري في السماء ثم تكنس<br>وتستتر في مغيبها تحت الأفق.                                                                                                    | فَلا أُقْسِمُ بِالْخُنَّسِ (15)<br>الْجَوَارِ الْكُنَّسِ (16)                                                                                                    |
| البصر عل الرغم من أنها فوق الأفق.<br>النجوم التي تظهر ليلا وتجري في السماء ثم تكنس<br>وتستتر في مغيبها تحت الأفق.<br>أقبل ظلامه وأدبر                                                                                                    | فَلا أُقْسِمُ بِالْخُنَّسِ (15)<br>الْجَوَارِ الْكُنَّسِ (16)<br>وَاللَّيْلِ إِذَا عَسْعَسَ (17)                                                                                                    |
| البصر عل الرغم من أنها فوق الأفق.<br>النجوم التي تظهر ليلا وتجري في السماء ثم تكنس<br>وتستتر في مغيبها تحت الأفق.<br>أقبل ظلامه وأدبر<br>أقبل وأضاء وامتد حتى يصير نهارا بينا                                                                                             | قَلا أُقْسِمُ بِالْخُنَّسِ (15)<br>الْجَوَارِ الْكُنَّسِ (16)<br>وَاللَّيْلِ إِذَا عَسْعَسَ (17)<br>وَالصَّبْحِ إِذَا تَنَقَسَ (18)                                                                                                    |
| البصر عل الرغم من أنها فوق الأفق.<br>النجوم التي تظهر ليلا وتجري في السماء ثم تكنس<br>وتستتر في مغيبها تحت الأفق.<br>أقبل ظلامه وأدبر<br>أقبل وأضاء وامتد حتى يصير نهارا بينا<br>جبريل عليه السلام نقلا عن ربه                                                            | قَلا أُقْسِمُ بِالْخُنَّسِ (15)<br>الْجَوَارِ الْكُنَّسِ (16)<br>وَاللَّيْلِ إِذَا عَسْعَسَ (17)<br>وَالصَّبْحِ إِذَا تَنَفَسَ (18)<br>إِنَّهُ لَقَوْلُ رَسُولٍ كَرِيمٍ (19)                                                                                                    |
| البصر عل الرغم من أنها فوق الأفق.<br>النجوم التي تظهر ليلا وتجري في السماء ثم تكنس<br>وتستتر في مغيبها تحت الأفق.<br>أقبل ظلامه وأدبر<br>أقبل وأضاء وامتد حتى يصير نهارا بينا<br>جبريل عليه السلام نقلا عن ربه<br>صاحب قدر ومكانه رفيعة وشرف                              | قَلا أُقْسِمُ بِالْخُنَّسِ (15)<br>الْجَوَارِ الْكُنَّسِ (16)<br>وَاللَّيْلِ إِذَا عَسْعَسَ (17)<br>وَالصَّبْحِ إِذَا تَنَفَسَ (18)<br>إِنَّهُ لَقَوْلُ رَسُولٍ كَرِيمٍ (19)<br>ذِي قَوَةٍ عِنْدَ ذِي الْعَرْشِ مَكِينٍ (20)                                                                                                    |
| البصر عل الرغم من أنها فوق الأفق.<br>النجوم التي تظهر ليلا وتجري في السماء ثم تكنس<br>وتستتر في مغيبها تحت الأفق.<br>أقبل ظلامه وأدبر<br>أقبل وأضاء وامتد حتى يصير نهارا بينا<br>جبريل عليه السلام نقلا عن ربه<br>صاحب قدر ومكانه رفيعة وشرف<br>ثم : هناك في الملأ الأعلى | قَلا أُقْسِمُ بِالْخُنَّسِ (15)<br>الْجَوَارِ الْكُنَّسِ (16)<br>وَاللَّيْلِ إِذَا عَسْعَسَ (17)<br>وَالصَّبْحِ إِذَا تَنَقَسَ (18)<br>وَالصَّبْحِ إِذَا تَنَقَسَ (18)<br>وَالصَّبْحِ إِذَا تَنَقَسَ (18)<br>وَالصَّبْحِ إِذَا تَنَقَسَ (18)<br>وَالصَّبْحِ إِذَا تَنَقَسَ (18)<br>إِنَّهُ لَقَوْلُ رَسُولٍ كَرِيمِ (19)<br>فِطَاعٍ ثُمَّ أَمِينٍ (21) |

| <ol> <li>أشطب الخطأ في ما يلي :</li> <li>لأنه أخبر بأحوال الأمم السابقة</li> <li>القرآن صادق لأن الذي أنزله على محمد ملك أمين</li> <li>لأنه يشبه الشعر</li> <li>لأنه كلام الله.</li> <li>2/ جاء في القرآن الأخبار التالية . أكتب أمام كل منها صواب أو خطأ :</li> <li>تقوم الساعة فيختل نظام الكون</li> <li>يبعث الناس أحياء بعد قيام الساعة</li> <li>يجازى الناس حسب أعمالهم</li> <li>يثابون بالجنة ويعاقبون بالنار.</li> <li>يثابون بالجنة على القسم .</li> <li>لأيات الدالة على القسم .</li> <li>لأيات الدالة على القسم .</li> </ol>   | وَمَا هُوَ عَلَى الْغَيْبِ بِصَنَيْنِ (24) بَمَتَهم ، بَبَخَيلَ فَيقَصر فَى تَبَلِيغَه<br>وَمَا هُوَ بِقَوْلِ شَيْطَانِ رَجِيعٍ (25) القرآن كلام الله بلغه جبريل إلى محمد<br>التصارين :<br>1/ أشطب الخطأ في ما يلي :<br>4 أثنه أخبر بأحوال الأمم السابقة<br>9 القرآن صادق لأن الذي أنزله على محمد ملك أمين<br>2/ جاء في القرآن الأخبار التالية . أكتب أمام كل منها صواب أو خطأ :<br>9 يبعث الناس أحياء بعد قيام الساعة<br>9 يبعث الناس أحياء بعد قيام الساعة<br>9 يبعث الناس أحياء بعد قيام الساعة<br>9 يبعث الناس حسب أعمالهم<br>9 يثابون بالجنة ويعاقبون بالنار.<br>18 ماذا نفى الله عن رسوله في هذه الآيات: |          |       |            |            |              |          |             |                  |                   |                                       |
|----------------------------------------------------------------------------------------------------|----------------------------------------------------------------------------------------------------|----------|-------|------------|------------|--------------|----------|-------------|------------------|-------------------|---------------------------------------|
| <ul> <li>وَمَا هُوَ بِقُوْلِ شَيْطَانِ رَجِيعٍ (25)</li> <li>التمارين :</li> <li>١/ أشطب الخطأ في ما يلي :</li> <li>١/ أشطب الخطأ في ما يلي :</li> <li>٩ القرآن صادق</li> <li>لأنه أخبر بأحوال الأمم السابقة</li> <li>٩ القرآن صادق</li> <li>لأنه يشبه الشعر</li> <li>٩ القرآن الأخبار التالية . أكتب أمام كل منها صواب أو خطأ :</li> <li>٩ يبعث الناس أحياء بعد قيام الساعة</li> <li>٩ يجازى الناس حسب أعمالهم</li> <li>٩ يثابون بالجنة ويعاقبون بالنار.</li> </ul>                                                                     | وَمَا هُوَ بِقُوْلِ شَيْطَانِ رَجْمِعِ (25) القرآن كلام الله بلغه جبريل إلى محمد<br>التمارين :<br>1/ أشطب الخطأ في ما يلي :<br>4 أنه أخبر بأحوال الأمم السابقة<br>9 القرآن صادق لأن الذي أنزله على محمد ملك أمين<br>10 لأنه يشبه الشعر<br>10 جاء في القرآن الأخبار التالية . أكنت أمام كل منها صواب أو خطأ :<br>10 يتقوم الساعة فيختل نظام الكون<br>10 يبعث الناس أحياء بعد قيام الساعة<br>10 يجازى الناس حسب أعمالهم<br>11 يثابون بالجنة ويعاقبون بالنار.<br>12 يثابون بالجالة على القسم .<br>13 ماذا نفى الله عن رسوله في هذه الأيات:                                                                        |          | لأفق. | دوهو في ا  | ته الخلقية | يل بصور      | جبر      |             |                  |                   |                                       |
| التعارين :<br>١/ أشطب الخطأ في ما يلي :<br>٧/ لأنه أخبر بأحوال الأمم السابقة<br>١/ في القرآن صادق<br>٩/ لأنه يشبه الشعر<br>١/ جاء في القرآن الأخبار التالية . أكتب أمام كل منها صواب أو خطأ :<br>١/ جاء في القرآن الأخبار التالية . أكتب أمام كل منها صواب أو خطأ :<br>٩- يتقوم الساعة فيختل نظام الكون<br>٩- يبعث الناس أحياء بعد قيام الساعة<br>٩- يجازى الناس حسب أعمالهم<br>٩- يثابون بالجنة ويعاقبون بالنار.<br>١/ كتب الأيات الدالة على القسم .<br>٩/ ماذا نفى الله عن رسوله في هذه الأيات:                                        | التمارين :<br>١/ أشطب الخطأ في ما يلي :<br>لأنه أخبر بأحوال الأمم السابقة<br>• القرآن صادق لأن الذي أنزله على محمد ملك أمين<br>لأنه يشبه الشعر<br>بلانه يشبه الشعر<br>2/ جاء في القرآن الأخبار التالية . أكتب أمام كل منها صواب أو خطأ :<br>2/ جاء في القرآن الأخبار التالية . أكتب أمام كل منها صواب أو خطأ :<br>• يتقوم الساعة فيختل نظام الكون<br>• يبعث الناس أحياء بعد قيام الساعة<br>• يجازى الناس حسب أعمالهم<br>• يثابون بالجنة ويعاقبون بالنار.<br>2/ كتب الأيات الدالة على القسم .<br>4/ ماذا نفى الله عن رسوله في هذه الآيات:                                                                       |          |       | ي تبليغه   | فيقصر ف    | م ، ببخيل    | بمته     | بې (24)     | الغيب بضني       | مَا هُوَ عَلَى    | وَ                                    |
| <ol> <li>أشطب الخطأ في ما يلي :</li> <li>لأنه أخبر بأحوال الأمم السابقة</li> <li>القرآن صادق لأن للذي أنزله على محمد ملك أمين</li> <li>لأنه يشبه الشعر</li> <li>لأنه كلام الله.</li> <li>2/ جاء في القرآن الأخبار التالية . أكتب أمام كل منها صواب أو خطأ :</li> <li>تقوم الساعة فيختل نظام الكون</li> <li>يبعث الناس أحياء بعد قيام الساعة</li> <li>يجازى الناس حسب أعمالهم</li> <li>يثابون بالجنة ويعاقبون بالنار.</li> <li>يثابون بالجنة على القسم .</li> <li>الأيات الدالة على القسم .</li> <li>الأيات الدالة على القسم .</li> </ol> | <ol> <li>أشطب الخطأ في ما يلي :</li> <li>لأنه أخبر بأحوال الأمم السابقة</li> <li>القرآن صادق لأن الذي أنزله على محمد ملك أمين</li> <li>لأنه يشبه الشعر</li> <li>لأنه كلام الله.</li> <li>2/ جاء في القرآن الأخبار التالية . أكتب أمام كل منها صواب أو خطأ :</li> <li>تقوم الساعة فيختل نظام الكون</li> <li>يبعث الناس أحياء بعد قيام الساعة</li> <li>يجازى الناس حسب أعمالهم</li> <li>يثابون بالجنة ويعاقبون بالنار.</li> <li>يثابون بالجنة ويعاقبون بالنار.</li> <li>يثابون بالجنة من القسم .</li> <li>الأيات الدالة على القسم .</li> </ol>                                                                   | <u>.</u> | -مد   | بريل إلى م | له بلغه ج  | أن كلام الله | القر     | يې (25)     | ، شَيْطَانٍ رَجِ | مَا هُوَ بِقَوْلِ | وَه                                   |
| لأنه أخبر بأحوال الأمم السابقة<br>• القرآن صادق لأن الذي أنزله على محمد ملك أمين<br>لأنه يشبه الشعر<br>2/ جاء في القرآن الأخبار التالية . أكتب أمام كل منها صواب أو خطأ :<br>• تقوم الساعة فيختل نظام الكون<br>• يبعث الناس أحياء بعد قيام الساعة<br>• يبازى الناس حسب أعمالهم<br>• يثابون بالجنة ويعاقبون بالنار .<br>/3<br>/4 ماذا نفى الله عن رسوله في هذه الأيات:                                                                                                    | لأنه أخبر بأحوال الأمم السابقة<br>• القرآن صادق لأن الذي أنزله على محمد ملك أمين<br>لأنه يشبه الشعر<br>2/ جاء في القرآن الأخبار التالية . أكتب أمام كل منها صواب أو خطأ :<br>• تقوم الساعة فيختل نظام الكون<br>• يبعث الناس أحياء بعد قيام الساعة<br>• يبعث الناس أحياء بعد قيام الساعة<br>• يجازى الناس حسب أعمالهم<br>• يثابون بالجنة ويعاقبون بالنار .<br>/3<br>/4/ ماذا نفى الله عن رسوله في هذه الأيات:                                                                                                    | 102      |       |            |            |              | 52       |             |                  | ين :              | التمار                                |
| <ul> <li>القرآن صادق لأن الذي أنزله على محمد ملك أمين لأنه يشبه الشعر لأنه يشبه الشعر</li> <li>2/ جاء في القرآن الأخبار التالية . أكتب أمام كل منها صواب أو خطأ :</li> <li>تقوم الساعة فيختل نظام الكون</li> <li>يبعث الناس أحياء بعد قيام الساعة</li> <li>يجازى الناس حسب أعمالهم</li> <li>يثابون بالجنة ويعاقبون بالنار.</li> <li>يثابون الدالة على القسم .</li> </ul>                                                                                                    | <ul> <li>القرآن صادق لأن الذي أنزله على محمد ملك أمين لأنه يثبه الشعر</li> <li>لأنه كلام الله.</li> <li>2/ جاء في القرآن الأخبار التالية . أكتب أمام كل منها صواب أو خطأ :</li> <li>تقوم الساعة فيختل نظام الكون</li> <li>يبعث الناس أحياء بعد قيام الساعة</li> <li>يجازى الناس حسب أعمالهم</li> <li>يثابون بالجنة ويعاقبون بالنار.</li> <li>يثابون الدالة على القسم .</li> </ul>                                                                                                    |          |       |            |            |              |          |             | في ما يلي :      | طب الخطأ          | 1/ أشد                                |
| لأنه يشبه الشعر<br>2/ جاء في القرآن الأخبار التالية . أكتب أمام كل منها صواب أو خطأ :<br>• تقوم الساعة فيختل نظام الكون<br>• يبعث الناس أحياء بعد قيام الساعة<br>• يجازى الناس حسب أعمالهم<br>• يثابون بالجنة ويعاقبون بالنار .<br>5/اكتب الآيات الدالة على القسم .<br>4/ ماذا نفى الله عن رسوله في هذه الآيات:                                                                                                    | لأنه يشبه الشعر<br>2/ جاء في القرآن الأخبار التالية . أكتب أمام كل منها صواب أو خطأ :<br>• تقوم الساعة فيختل نظام الكون<br>• يبعث الناس أحياء بعد قيام الساعة<br>• يجازى الناس حسب أعمالهم<br>• يثابون بالجنة ويعاقبون بالنار.<br>8/اكتب الآيات الدالة على القسم .<br>4/ ماذا نفى الله عن رسوله في هذه الآيات:                                                                                                    |          |       | ابقة       | الأمم الس  | ر بأحوال     | أنه أخب  | لا          |                  |                   |                                       |
| لأنه كلام الله.<br>2/ جاء في القرآن الأخبار التالية . أكتب أمام كل منها صواب أو خطأ :<br>• تقوم الساعة فيختل نظام الكون<br>• يبعث الناس أحياء بعد قيام الساعة<br>• يجازى الناس حسب أعمالهم<br>• يثابون بالجنة ويعاقبون بالنار.<br>2/اكتب الآيات الدالة على القسم .<br>4/ ماذا نفى الله عن رسوله في هذه الآيات:                                                                                                    | لأنه كلام الله.<br>2/ جاء في القرآن الأخبار التالية . أكتب أمام كل منها صواب أو خطأ :<br>• تقوم الساعة فيختل نظام الكون<br>• يبعث الناس أحياء بعد قيام الساعة<br>• يجازى الناس حسب أعمالهم<br>• يثابون بالجنة ويعاقبون بالنار.<br>2/اكتب الآيات الدالة على القسم .<br>4/ ماذا نفى الله عن رسوله في هذه الآيات:                                                                                                    |          |       | ملك أمين   | لی محمد    | ي أنزله ع    | أن الذ   | 1           | ادق              | القر أن صد        | •                                     |
| <ul> <li>2/ جاء في القرآن الأخبار التالية . أكتب أمام كل منها صواب أو خطأ :</li> <li>قوم الساعة فيختل نظام الكون</li> <li>يبعث الناس أحياء بعد قيام الساعة</li> <li>يجازى الناس حسب أعمالهم</li> <li>يثابون بالجنة ويعاقبون بالنار.</li> <li>يثابون بالجالة على القسم .</li> </ul>                                                                                                    | <ul> <li>2/ جاء في القرآن الأخبار التالية . أكتب أمام كل منها صواب أو خطأ :</li> <li>قوم الساعة فيختل نظام الكون</li> <li>يبعث الناس أحياء بعد قيام الساعة</li> <li>يجازى الناس حسب أعمالهم</li> <li>يثابون بالجنة ويعاقبون بالنار.</li> <li>يثابون بالجالة على القسم .</li> </ul>                                                                                                    |          |       |            |            | به الشعر     | أنه يشب  | ۲           |                  |                   |                                       |
| <ul> <li>تقوم الساعة فيختل نظام الكون</li> <li>يبعث الناس أحياء بعد قيام الساعة</li> <li>يجازى الناس حسب أعمالهم</li> <li>يثابون بالجنة ويعاقبون بالنار.</li> <li>الأيات الدالة على القسم .</li> </ul>                                                                                                    | <ul> <li>تقوم الساعة فيختل نظام الكون</li> <li>يبعث الناس أحياء بعد قيام الساعة</li> <li>يجازى الناس حسب أعمالهم</li> <li>يثابون بالجنة ويعاقبون بالنار.</li> <li>الأيات الدالة على القسم .</li> </ul>                                                                                                    |          |       |            |            | م الله.      | نه کلا   | צ           |                  |                   |                                       |
| <ul> <li>تقوم الساعة فيختل نظام الكون</li> <li>يبعث الناس أحياء بعد قيام الساعة</li> <li>يجازى الناس حسب أعمالهم</li> <li>يثابون بالجنة ويعاقبون بالنار.</li> <li>الأيات الدالة على القسم .</li> </ul>                                                                                                    | <ul> <li>تقوم الساعة فيختل نظام الكون</li> <li>يبعث الناس أحياء بعد قيام الساعة</li> <li>يجازى الناس حسب أعمالهم</li> <li>يثابون بالجنة ويعاقبون بالنار.</li> <li>الأيات الدالة على القسم .</li> </ul>                                                                                                    |          |       | خطأ :      | مواب أو .  | کل منها ص    | ا أمام ك | الية . أكتب | ، الأخبار الت    | ء في القر آن      | 2/ جاء                                |
| <ul> <li>يبعث الناس أحياء بعد قيام الساعة</li> <li>يجازى الناس حسب أعمالهم</li> <li>يثابون بالجنة ويعاقبون بالنار.</li> <li>(اكتب الآيات الدالة على القسم .</li> <li>٨/ ماذا نفى الله عن رسوله في هذه الآيات:</li> </ul>                                                                                                    | <ul> <li>يبعث الناس أحياء بعد قيام الساعة</li> <li>يجازى الناس حسب أعمالهم</li> <li>يثابون بالجنة ويعاقبون بالنار.</li> <li>الكتب الآيات الدالة على القسم .</li> <li>٨/ ماذا نفى الله عن رسوله في هذه الآيات:</li> </ul>                                                                                                    |          |       |            |            |              |          |             |                  |                   |                                       |
| <ul> <li>يجازى الناس حسب أعمالهم</li> <li>يثابون بالجنة ويعاقبون بالنار.</li> <li>الكتب الآيات الدالة على القسم .</li> <li>٨/ ماذا نفى الله عن رسوله في هذه الآيات:</li> </ul>                                                                                                    | <ul> <li>يجازى الناس حسب أعمالهم</li> <li>يثابون بالجنة ويعاقبون بالنار.</li> <li>الكتب الآيات الدالة على القسم .</li> <li>/4 ماذا نفى الله عن رسوله في هذه الآيات:</li> </ul>                                                                                                    |          |       |            |            |              | ä        |             |                  | 10.000            |                                       |
| <ul> <li>يثابون بالجنة ويعاقبون بالنار.</li> <li>8/اكتب الآيات الدالة على القسم .</li> <li>4/ ماذا نفى الله عن رسوله في هذه الآيات:</li> </ul>                                                                                                    | <ul> <li>يثابون بالجنة ويعاقبون بالنار.</li> <li>8/اكتب الآيات الدالة على القسم .</li> <li>4/ ماذا نفى الله عن رسوله في هذه الآيات:</li> </ul>                                                                                                    |          |       |            |            |              |          | 10          |                  |                   |                                       |
| 3/اكتب الآيات الدالة على القسم .<br>4/ ماذا نفى الله عن رسوله في هذه الآيات:                                                                                                    | 3/اكتب الآيات الدالة على القسم .<br>4/ ماذا نفى الله عن رسوله في هذه الآيات:                                                                                                    |          |       |            |            |              |          |             |                  |                   |                                       |
| 4/ ماذا نفى الله عن رسوله في هذه الآيات:                                                                                                    | 4/ ماذا نفى الله عن رسوله في هذه الآيات:                                                                                                    |          |       |            |            |              |          |             |                  |                   |                                       |
|                                                                                                    |                                                                                                    |          |       |            |            |              |          | ىيم .       | دالة على الق     | ب الأيات ال       | 3/اکتب                                |
|                                                                                                    | *                                                                                                    |          |       |            |            |              |          |             |                  |                   |                                       |
|                                                                                                    |                                                                                                    |          |       | •••••      |            |              |          |             |                  | •••••             |                                       |
|                                                                                                    |                                                                                                    |          |       |            |            |              |          | 1.50.55     |                  | - *1 ::1          |                                       |
| ما هي الآيات الدالة على ذلك ؟                                                                                                    | ما هي الآيات الدالة على ذلك ؟                                                                                                    |          |       |            |            |              |          | ي هده الإيا | ں رسولہ کے       | ا لقی الله ع      | 4/ ماد                                |
| ما هي الايات الداله على ذلك :                                                                                                    | ما هي الايات الداله على ذلك ؟                                                                                                    |          | ••••• |            | •••••      |              |          | e           | an: 1 51         |                   |                                       |
|                                                                                                    |                                                                                                    |          |       |            |            |              |          | 1           | له علی دلك       | الایات الدا       | ما هي                                 |
|                                                                                                    |                                                                                                    |          |       |            |            |              |          |             |                  |                   |                                       |
|                                                                                                    |                                                                                                    |          |       | ·····      |            |              |          |             |                  |                   | · · · · · · · · · · · · · · · · · · · |

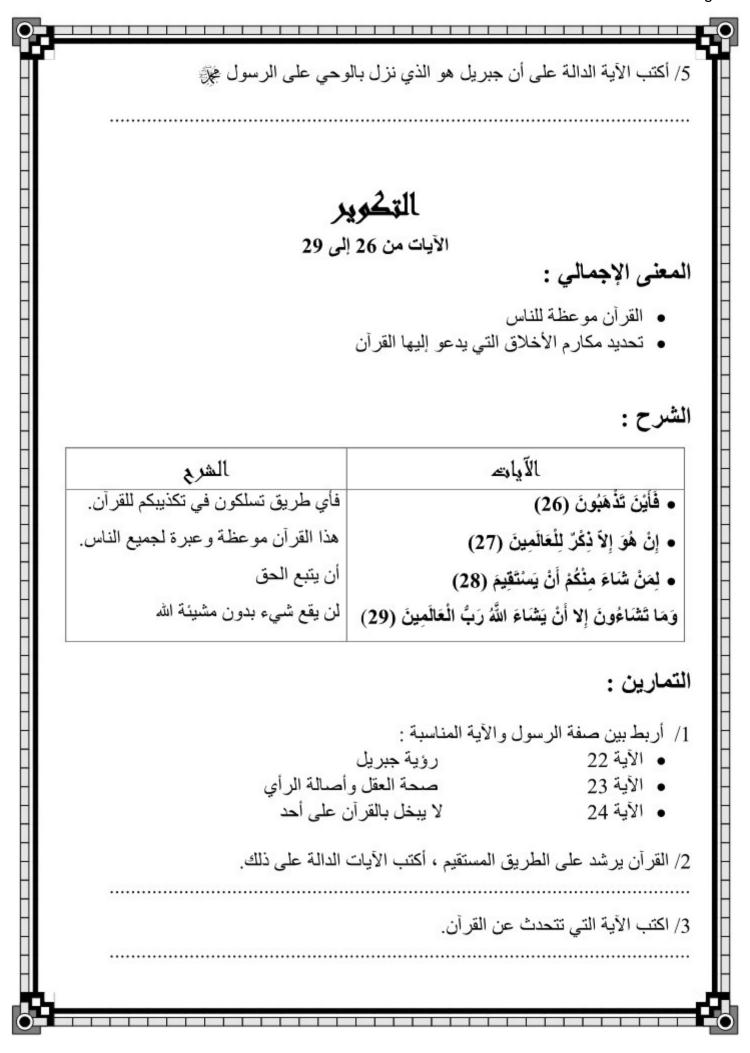

4/ القرآن يرشد إلى الطريق المستقيم . ما هي الآيات الدالة على ذلك ؟ حصة تأليغية (سورة التكوير) 1/ رتب كتابة الآيات التالية كما وردت بسورة التكوير : ذي قوة عند ذي العرش مكين / إنه لقول رسول كريم / والليل إذا عسعس / والصبح إذا تنفس / 2 / أربط بسهم بين المعنى والآية المناسبة علمت نفس ما أحضرت قدر ۃ اللہ وإذا العشار عطلت العدل وإذا البحار سجرت القسم فلا أقسم بالخنس 3 / أصنف ما يلى في الجدول : أمين - قادر على كلُّ شيء- باعث يوم الحساب - صادق - مطيع - مطاع . صفات الله صفات الرسول 4 / اكتب أمام كل إفادة : "صواب" أو "خطأ" الإخلاص صفة من صفات المستقيم أنزل الله قرآنه على الرسول نزل جبريل على الرسول بالوحى نفى الله أن يكون القرآن كذبا 5 / أكتب داخل الفراغ الآيات الدالة على عظمة الله من سورة التكوير عظمة الله 6 / أقرأ الآيات التالية وأكتب داخل الإطار المعنى الإجمالي لها: إنه لقول ر سول کر يم وما هو بقول شيطان رجيم ..... إن هو إلا ذكر للعالمين 7/ ضع العلامة (+) في الخانة المناسبة جزاء المستقيم في الآخرة صفة من صفات المستقيم منفعة من منافع الاستقامة

| <u>ps</u> | ://www.jawhara-soft.com/<br>Pag                                                                          |
|-----------|----------------------------------------------------------------------------------------------------|
| 9         |                                                                                                    |
| _         | الأمانة                                                                                                  |
| _         | التقدير<br>حسن المآل                                                                                     |
| _         |                                                                                                    |
|           | سورة نموس (محية وآياتها 42)                                                                              |
|           | بمسم الله الرحمان الرحيم                                                                                 |
|           | عَبَسَ وَتَوَلَّى (1) أَنْ جَاءَهُ الْأَعْمَى (2) وَمَا يُدْرِيكَ لَعلَّه يَزَّكًى (3)                   |
|           | أَوْ يَذَّكَّرُ فَتَنْفَعَهُ الذِّكْرَى (4) أَمَّا مَنْ اسْتَغْنَى (5) فَأَنْتَ لَهُ تَصَدَّى            |
|           | (6)وَمَا عَلَيْكَ أَلا يَزَّكًى (7) وَأَمَّا مَنْ جَاءَكَ يَسْعَى (8) وَهُوَ يَخْشَى                     |
|           | (9) فَأَنْتَ عَنْهُ تَلَهَّى (10) كَلا إِنَّهَا تَذْكِرَةٌ (11) فَمَنْ شَاءَ ذَكَرَهُ                    |
|           | (12) فِي صُحُفٍ مُكَرَّمَةٍ(13)مَرْفُوعَةٍ مُطَهَّرَةٍ(14)بِأَيْدِي سَفَرَةٍ(15)كِرَامٍ                  |
|           | بَرَرَةٍ (16) قُتِلَ الإِنْسَانُ مَا أَكْفَرَهُ(17)مِنْ أَيِّ شَيْءٍ خَلَقَه (18) مِنْ نُطْفَةٍ خَلَقَهُ |
|           | فَقَدَّرَهُ (19) ثُـمَّ السَّبِيلَ يَسَّرَهُ (20) ثُمَّ أَمَاتَـهُ فَأَقْبَرَه (21) ثُمَّ إِذَا شَـاءَ   |
|           | أَنْشَرَهُ (22) كَلا لَمَّا يَقْضِ مَا أَمَرَهُ (23) فَـلْـيَـنْظُرْ الإنسَانُ إِلَى                     |
|           | طَعَامِـهِ (24) أَنَّا صَبَبْنَا الْمـاءَ صَبًّا(25) ثُمَّ شَقَقْنَا الْأَرْضَ شَقًّا(26)                |
|           | فَأَنْبَتْنَا فِيهَا حَبًّا(27) وَعِنَبًا وَقَضْبًا (28) وَزَيْتُونًا وَنَخْلا (29) وَحَدَائِقَ          |
|           | غُلْبًا(30) وَفَاكِهَةً وَأَبًّا (31) مَتَاعًا لَكُمْ وَلأَنْعَامِكُمْ(32)فَإِذَا جَاءَتْ                |
|           | الصَّاخَةُ(33)يَوْمَ يَفِرُّ الْمَرْءُ مِنْ أَخِيهِ(34) وَأُمِّهِ وَأَبِيهِ (35) وَصَاحِبَتِهِ وَبَنِيهِ |

(36) لِكُلِّ امْرِيٍ مِنْهُمْ يَوْمَئِذٍ شَأْنٌ يُغْنِيهِ (37) وُجُوهٌ يَوْمَئِذٍ

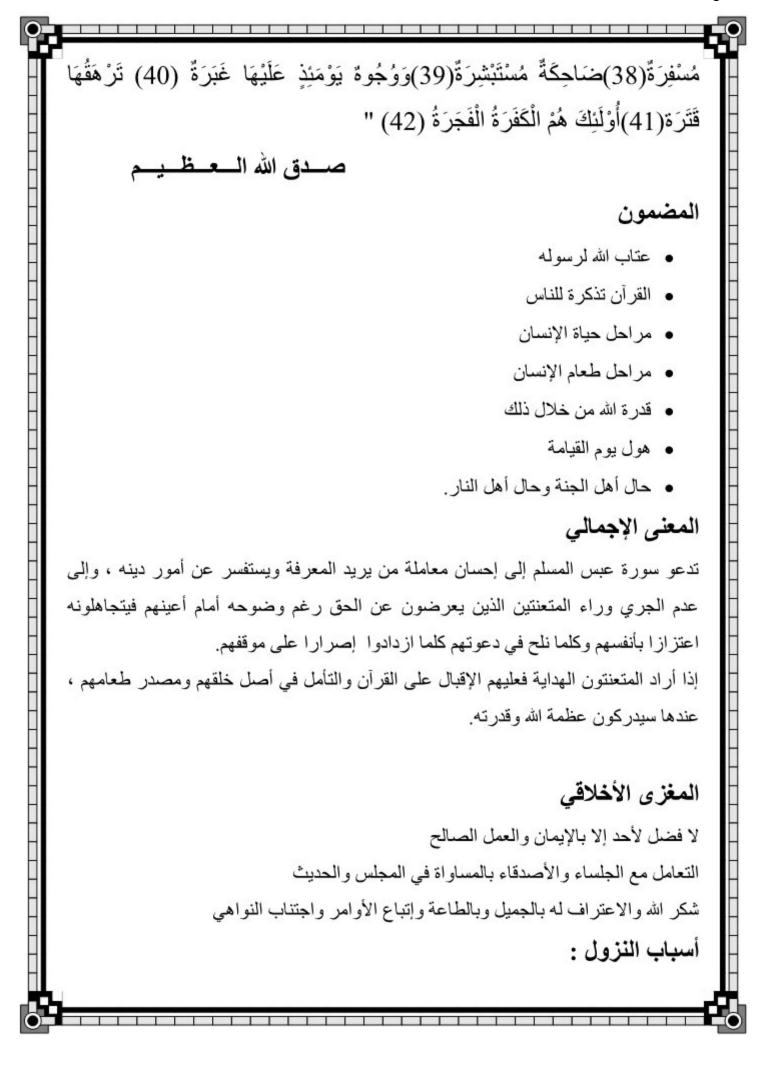

 الآية 1 : أتى عبد الله ابن أم مكتوم الأعمى رسول الله صلى الله عليه وسلم وجعل يقول ل: يا رسول الله أرشدني، وعند رسول الله رجل من عظماء المشركين، فجعل الرسول يعرض عنه ويقبل على الآخر. الآية 17 : نزلت في عتبة بن أبي لهب حين قال : كفرت برب النجم . التمارين: 1/ أصل بسهم بين بلآية والمعنى المناسب لها : عبس وتولى كفار قريش أن جاءه الأعمى عبدالله ابن ام مكتوم أما من استغنى الرسول محمد بأيدي سفرة القرآن الكريم في صحف مكرمة الملائكة البررة 2/ أشرح الآيات التالية : وُجُوة يَوْمَئِذ مُسْفِرَةٌ : وَوُجُوهٌ يَوْمَئِذٍ عَلَيْهَا غَبَرَةٌ : 3/ أكتب الآيات التي تتحدث عن مراحل خلق الإنسان : 4/ من هم الأشخاص الذين سيفر منهم الإنسان يوم تجيء الصاخة ؟ 5/ رتب الأيات التالية حسب ورودها في سورة عبس أَنَّا صَبَبْنَا الْماءَ صَبًّا (.....) فَأَنْبَتْنَا فِيهَا حَبًّا (.....) وَزَيْتُونًا وَنَخُلا (.....) وَفَاكِهَةً وَأَبًّا (.....) وَعِنَبًا وَقَضْبًا (.....) وَحَدَائِقَ غُلْبًا(.....) ثُمَّ شَقَقْنَا الْأَرْضَ شَقًّا(.....) 6/ أستخرج من السورة نعم الله عل البشر والحيوان الحيوان الإنسان

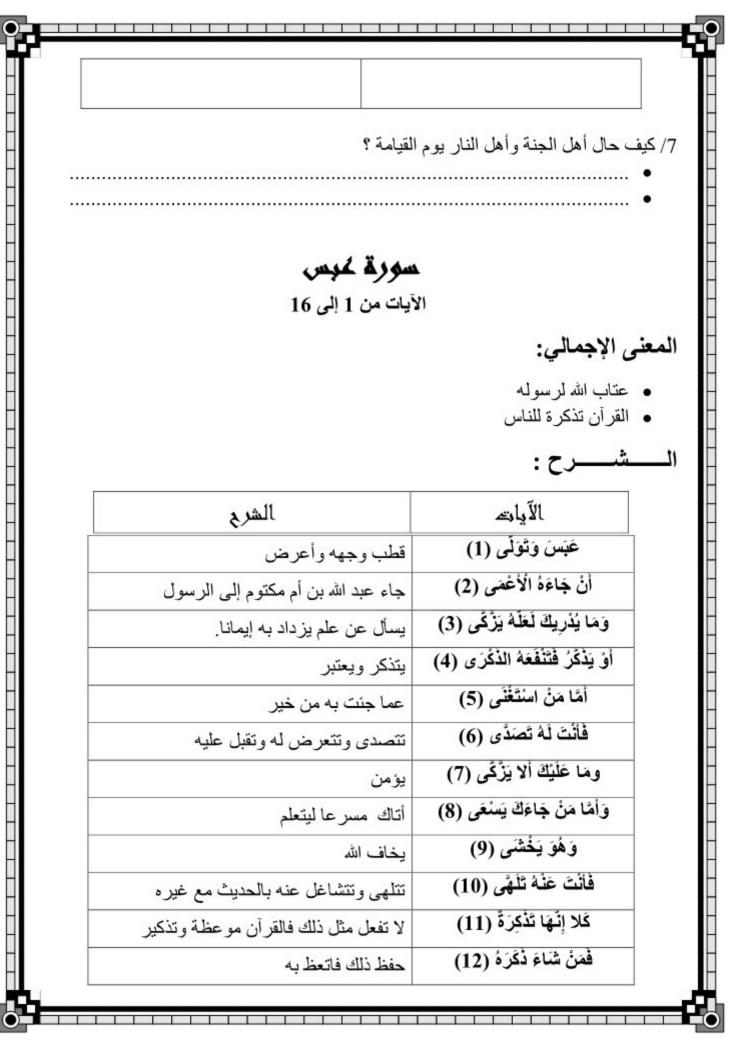

| مَرْفُوعَةٍ مُطْهَرَةٍ (14) رفيعة القدر والمنزلة عند الله تعالى<br>بأيدي سَفَرَةٍ (15) ملائكة ينسخونها من اللوح المحفوظ<br>كرام بَرَرَةٍ (16) مطيعين لله تعالى صادقين<br>التمارين :<br>[/ ضع مكان النقاط ما يناسب مما يلي : بالتقوى / عبد الله ابن أم مكتوم / زعماء قريش .<br>نشخل الرسول صلى الله عليه وسلم بـ وتلهى عن                                                                                                    | سخة من صحف اللوح المحفوظ                    | فِي صُحُفٍ مُكَرَّمَةٍ (13) منت            |
|----------------------------------------------------------------------------------------------------|---------------------------------------------|--------------------------------------------|
| للتمارين :<br>كَرَاج بَرَرَةِ (16) مطيعين ش تعالى صادقين<br>كَرَاج بَرَرَةِ (16) مطيعين ش تعالى صادقين<br>[/ ضع مكان النقاط ما يناسب مما يلي : بالتقوى / عبد الله ابن أم مكتوم / زعماء قريش .<br>ينشغل الرسول صلى الله عليه وسلم ب                                                                                                    |                                             |                                            |
| كرام برززة (16)       مطيعين ش تعالى صادقين         التمارين :       كرام برززة (16)         ال ضع مكان النقاط ما يذاسب مما يلي : بالتقوى / عبد الله اين أم مكتوم / زعماء قريش .         ال ضع مكان النقاط ما يذاسب مما يلي : بالتقوى / عبد الله اين أم مكتوم / زعماء قريش .         ينشغل الرسول صلى الله عليه وسلم بـ                                                                                                    |                                             |                                            |
| لتمارين :<br>المعارين :<br>المعادي مكان النقاط ما يناسب مما يلي : بالتقوى / عبد الله ابن أم مكتوم / زعماء قريش .<br>المعند الرسول صلى الله عليه وسلم ب                                                                                                    |                                             | (10) *: ·: · 1: 1                          |
| <ul> <li>[/ ضع مكان النقاط ما يناسب مما يلي : بالتقوى / عبد الله ابن أم مكتوم / ز عماء قريش .</li> <li>ينشغل الرسول صلى الله عليه وسلم ب</li></ul>                                                                                                    | ليعين لله تعالى صادفين                      |                                            |
| نشغل الرسول صلى الله عليه وسلم بـ وتلهى عن فعاتبه الله<br>لأنه لا فضل عنده لأحد على أحد إلا بـ<br>2/ أكتب أمام كل جملة " صحيح" أو "خطأ" :<br>عاتب الله<br>لإنه أعرض عن عبد الله بين أن مكتوم الذي جاء يسرع إلى التعلم والهداية.<br>لأنه انشخل عن " ابن أم مكتوم" بدعوة بعض كفار قريش للإسلام<br>فى سورة<br>فى سورة<br>"عبس"<br>8. أكتب الأية التي تبين أن القرآن تذكرة للناس :<br>9. أكتب الأية التي تبين أن القرآن تذكرة للناس :<br>9. أكتب الأية والشرح المناسب لها :<br>9. أصل بسهم بين الأية والشرح المناسب لها :<br>9. أصل بسهم بين الأية والشرح المناسب لها :<br>9. أكتب الأية تقمدًى<br>10. أكتب الأية تقدير الله عنه المرابي المرابي على الدخول في الإسلام<br>9. أصل بسهم بين الأية والشرح المناسب لها :<br>9. أمل بسهم بين الأية والشرح المناسب لها :<br>9. أكتب الأيات التالية من الما الما عنه القرآن موعظة وتذكير<br>10. أكتب الأيات التالية من 11 إلى 16<br>10. أرتب الأيات التالية من 11 إلى 16<br>10. أرتب الأيات التالية من 11 إلى 16                                                                                                    |                                             |                                            |
| لأنه لا فضل عنده لأحد على أحد إلا ب                                                                                                    | قوى / عبد الله ابن أم مكتوم / ز عماء قريش . | 1/ ضع مكان النقاط ما يناسب مما يلي : بالته |
| <ul> <li>2/ أكتب أمام كل جملة " صحيح" أو "خطأ" :</li> <li>عاتب الله للأنه أعرض عن عبد الله بن أن مكتوم الذي جاء يسرع إلى التعلم والهداية.</li> <li>عليه محمدا للأنه انشغل عن " اين أم مكتوم" بدعوة بعض كفار قريش للإسلام في سورة لأنه أطرد المشركين</li> <li>قي سورة لأنه أطرد المشركين</li> <li>عب "</li> <li>3. أكتب الآية التي تبين أن القرآن تذكرة للناس :</li> <li>4. أصل بسهم بين الآية والشرح المناسب لها :</li> <li>4. أصل بسهم بين الآية والشرح المناسب لها :</li> <li>5. أرتب الآيات التالية من 11 إلى 16</li> <li>5. أرتب الآيات التالية من 11 إلى 16</li> <li>كذام بترزة ()</li> </ul>                                                                                                    | وتلهى عن فعاتبه الله                        | انشغل الرسول صلى الله عليه وسلم بـ         |
| عاتب الله<br>عاتب الله<br>البيه محمدا<br>في محمدا<br>الأنه انشغل عن " ابن أم مكتوم" بدعوة بعض كفار قريش للإسلام<br>الأنه الشرد للمشركين<br>العس "<br>الأن الله يدعوه إلى عدم إكراه الناس على الدخول في الإسلام<br>الأن الله يدعوه إلى عدم إكراه الناس على الدخول في الإسلام<br>عد الآية التي تبين أن القرآن تذكرة للناس :<br>4. أصل بسهم بين الآية والشرح المناسب لها :<br><u>ق</u> مًا يُذريك لظلة يَرْكَى<br><u>ق</u> مًا يُذريك لظلة يَرْكى<br><u>ق</u> مًا يُذريك تعلقه يَرْكى<br><u>ق</u> مًا يُذريك تعلقه يَرْكى<br><u>ق</u> مًا يُذريك تعلقه يَرْكى<br><u>م</u> طيعين شر تعالى صادقين<br><u>م</u> طيعين شر تعالى صادقين<br><u>م</u> طيعين شر تعالى صادقين<br><u>م</u> طيعين شر تعالى صادقين<br><u>م</u> طيعين شر تعالى صادقين<br><u>م</u> طيعين شر تعالى صادقين                                                                                                    |                                             | لأنه لا فضل عنده لأحد على أحد إلا بـ       |
| عاتب الله<br>عاتب الله<br>البيه محمدا<br>في محمدا<br>الأنه انشغل عن " ابن أم مكتوم" بدعوة بعض كفار قريش للإسلام<br>الأنه الشرد للمشركين<br>العس "<br>الأن الله يدعوه إلى عدم إكراه الناس على الدخول في الإسلام<br>الأن الله يدعوه إلى عدم إكراه الناس على الدخول في الإسلام<br>عد الآية التي تبين أن القرآن تذكرة للناس :<br>4. أصل بسهم بين الآية والشرح المناسب لها :<br><u>ق</u> مًا يُذريك لظلة يَرْكَى<br><u>ق</u> مًا يُذريك لظلة يَرْكى<br><u>ق</u> مًا يُذريك تعلقه يَرْكى<br><u>ق</u> مًا يُذريك تعلقه يَرْكى<br><u>ق</u> مًا يُذريك تعلقه يَرْكى<br><u>م</u> طيعين شر تعالى صادقين<br><u>م</u> طيعين شر تعالى صادقين<br><u>م</u> طيعين شر تعالى صادقين<br><u>م</u> طيعين شر تعالى صادقين<br><u>م</u> طيعين شر تعالى صادقين<br><u>م</u> طيعين شر تعالى صادقين                                                                                                    |                                             |                                            |
| نبيه محمدا<br>في سورة<br>في سورة<br>"عبس"<br>" عبس"<br>3. أكتب الآية التي تبين أن القرآن تذكرة للناس على الدخول في الإسلام<br>3. أكتب الآية التي تبين أن القرآن تذكرة للناس :<br>4. أصل بسهم بين الآية والشرح المناسب لها :<br>5. أصل بسهم بين الآية والشرح المناسب لها :<br>2011 فائت له تصدّى<br>قرما يُذريك لَعْلَهُ يَرْكَى<br>القرآن مو عظة وتذكير<br>تتعرض له وتقبل عليه<br>كرام بَرَرَةً<br>3. أرتب الآيات التالية من 11 إلى 16<br>2. أرتب الآيات التالية من 11 إلى 16                                                                                                    | :'                                          | 2/ أكتب أمام كل جملة " صحيح" أو "خطأ"      |
| في سورة لأنه أطرد المشركين<br>" عبس " لأن الله يدعوه إلى عدم إكراه الناس على الدخول في الإسلام<br>3. أكتب الآية التي تبين أن القرآن تذكرة للناس :<br>4. أصل بسهم بين الآية و الشرح المناسب لها :<br><u>وَمَا يُذْرِيكَ لَعَلَهُ يَرْكَى</u><br><u>فأتْت لَهُ تصَدًى</u><br><u>مطيعين شم تعالى صادقين</u><br>5. أرتب الآيات التالية من 11 إلى 16<br><u>كلا إنّها تذكرة ()</u>                                                                                                    | ن مكتوم الذي جاء يسرع إلى التعلم والهداية.  | عاتب الله لأنه أعرض عن عبد الله بن أن      |
| <ul> <li>"عبس" لأن الله يدعوه إلى عدم إكراه الناس على الدخول في الإسلام</li> <li>3. أكتب الآية التي تبين أن القرآن تذكرة للناس :</li> <li>4. أصل بسهم بين الآية و الشرح المناسب لها :</li> <li>5. أصل بسهم بين الآية قرآن مو عظة وتذكير القرآن مو عظة وتذكير قائش لما تشكرة لن مو عظة وتذكير مو عظة وتذكير مو علم مو علون مو مو مو مو مو مو مو مو مو مو مو مو مو</li></ul>                                                                                                    | م" بدع <i>و</i> ة بعض كفار قريش للإسلام     |                                            |
| <ul> <li>٩. أصل بسهم بين الآية والشرح المناسب لها :</li> <li>٥. أصل بسهم بين الآية والشرح المناسب لها :</li> <li>٥. أومَا يُدْرِيكَ لَعْلَهُ يَرْحَى</li> <li>٥. ألقرآن موعظة وتذكير</li> <li>٢. أرتب الآيات التالية من 11 إلى 16</li> <li>٢. أرتب الآيات التالية من 11 إلى 16</li> </ul>                                                                                                    | الناس على الدخول في الإسلام                 |                                            |
| <ul> <li>٩. أصل بسهم بين الآية والشرح المناسب لها :</li> <li>٥. أصل بسهم بين الآية والشرح المناسب لها :</li> <li>٥. أومَا يُدْرِيكَ لَعْلَهُ يَرْحَى</li> <li>٥. ألقرآن موعظة وتذكير</li> <li>٢. أرتب الآيات التالية من 11 إلى 16</li> <li>٢. أرتب الآيات التالية من 11 إلى 16</li> </ul>                                                                                                    | 72                                          |                                            |
| وَمَا يُدْرِيكَ لَعَلَّهُ يَرَّحًى<br>فَانْتُ لَهُ تَصَدًى<br>كَلا إِنَّهَا تَذْكِرَةٌ<br>كَرَامٍ بَرَرَةٍ<br>كَرَامٍ بَرَرَةٍ<br>كَرَامٍ بَرَرَةٍ<br>كَلا إِنَّهَا تَذْكِرَةٌ ()                                                                                                    | ، ساس .                                     | <ul> <li></li></ul>                        |
| وَمَا يُدْرِيكَ لَعَلَّهُ يَرَّحًى<br>فَانْتُ لَهُ تَصَدًى<br>كَلا إِنَّهَا تَذْكِرَةٌ<br>كَرَامٍ بَرَرَةٍ<br>كَرَامٍ بَرَرَةٍ<br>كَرَامٍ بَرَرَةٍ<br>كَلا إِنَّهَا تَذْكِرَةٌ ()                                                                                                    |                                             |                                            |
| فَأَنْتُ لَهُ تَصَدَى لَهُ اللَّذِينَ مَوْعَظَة وتذكير القرآن موعظة وتذكير المحكم الموتقبل عليه المحكم الموتقبل عليه المحكم الموتقبل عليه المحكم المحكم ا<br>محكم المحكم المحكم المحكم المحكم المحكم المحكم المحكم المحكم المحكم المحكم المحكم المحكم المحكم المحكم المحكم المحكم المحكم المحكم المحكم المحكم المحكم المحكم المحكم المحكم المحكم المحكم المحكم المحكم المحكم المحكم المحكم المحكم المحك | : اھا                                       | 4. أصل بسهم بين الآية والشرح المناسب ل     |
| فَأَنْتُ لَهُ تَصَدَى لَهُ اللَّذِينَ مَوْعَظَة وتذكير القرآن موعظة وتذكير المحكم الموتقبل عليه المحكم الموتقبل عليه المحكم الموتقبل عليه المحكم المحكم ا<br>محكم المحكم المحكم المحكم المحكم المحكم المحكم المحكم المحكم المحكم المحكم المحكم المحكم المحكم المحكم المحكم المحكم المحكم المحكم المحكم المحكم المحكم المحكم المحكم المحكم المحكم المحكم المحكم المحكم المحكم المحكم المحكم المحكم المحك | بسأل عن علم بزداد به ايمانا                 | وَمَا بُدُرِيكَ لَعَلَهُ بَرَّكَمِ         |
| كِرَأُم بَرَرَةً<br>كِرَأُم بَرَرَةً<br>5. أرتب الآيات التالية من 11 إلى 16<br>كَلا إِنَّهَا تَذْكِرَةٌ ()                                                                                                    |                                             | فْأَنْتُ لَهُ تَصَدَّى                     |
| ر أرتب الآيات التالية من 11 إلى 16<br>كَلا إِنَّهَا تَذْكِرَةٌ ()                                                                                                    |                                             |                                            |
| كَلا إِنَّهَا تَذْكِرَةٌ ()                                                                                                    | مطیعین لله تعالی صادفین                     | کَرَامٍ بَرَرَةٍ                           |
|                                                                                                    |                                             | 5. أرتب الآيات التالية من 11 إلى 16        |
|                                                                                                    | يا تَذِكِ ةُ ()                             | كَلا انْـهَ                                |
| ()                                                                                                    |                                             |                                            |
|                                                                                                    | () ;5                                       | ¥-7.3                                      |

|          | مَرْفُوعَةٍ مُطَهَّرَةٍ ()<br>فِي صُحُفٍ مُكَرَّمَةٍ ()<br>فَمَنْ شَاءَ ذَكَرَهُ ()<br>كِرَامٍ بَرَرَةٍ () |                                                                                            |
|----------|----------------------------------------------------------------------------------------------------|--------------------------------------------------------------------------------------------|
|          | للر ( الآيات من 17 إلى 23 )                                                                                | سورة عب                                                                                    |
|          |                                                                                                    | المعنى الإجمالي:                                                                           |
|          |                                                                                                    | <ul> <li>مراحل حياة الإنسان</li> <li>مراحل طعامه</li> <li>قدرة الله من خلال ذلك</li> </ul> |
|          |                                                                                                    | الــــــــــرح:                                                                            |
|          | الشرج                                                                                                    | الآيات                                                                                     |
|          | لعن و عذب                                                                                                  | قَتِلَ الْإِنْسَانُ مَا أَكْفَرَهُ (17)                                                    |
|          | ما أشد كفره بربه المنعم المتفضل                                                                            | مِنْ أَيِّ شَيْءٍ خَلَقَهُ (18)                                                            |
|          | جعله علقة ثم مضغة ثم فهيأه لما يصلح                                                                        | مِنْ نُطْفَةٍ خَلَقَهُ فَقَدَّرَهُ (19)                                                    |
|          | سهل له طريق الخروج من بطن أمه                                                                              |                                                                                            |
|          | أمر الأحياء بدفنه في قبر ه تكرمة له.                                                                       | ثُمَّ أَمَاتَهُ فَأَقْبَرَهُ (21)                                                          |
|          | أحياه يوم القيامة                                                                                          | ثُمَّ إِذَا شَبَاءَ أَنْشَرَهُ (22)                                                        |
| 6        | ارتدع أيها الإنسان عن الكفر، إلى الأن لم تفعل ما أمرك الله                                                 | كَلا لَمَّا يَقْضِ مَا أَمَرَهُ (23)                                                       |
|          |                                                                                                    | التمارين :                                                                                 |
|          |                                                                                                    | 1/ أكمل الآيات التالية بالعب                                                               |
|          | (17) مِنْ أَيٍّ خَلَقَه (18) مِنْ                                                                          |                                                                                            |
| شاء      | يَسَّرَهُ (20) ثُمَّ أَمَاتَهُ (21) ثُمَّ إِذَا<br>جنب َ الْمَ بَهُ (22)                                   | فقدّرَهُ (19) ثــمَّ<br>                                                                   |
|          | ص ما اماره (23)                                                                                            | (22)                                                                                       |
|          | ورودها هذا الجزء من السورة :                                                                               | 2/ أرتب المعاني التالية حسب                                                                |
| <u>Ъ</u> |                                                                                                    |                                                                                            |

| 0 |                                                                                                    |                                                                                                    |
|---|----------------------------------------------------------------------------------------------------|----------------------------------------------------------------------------------------------------|
| T |                                                                                                    | مراحل طعام الانسان                                                                                                    |
| - |                                                                                                    | قدرة الله و عظمته                                                                                                    |
|   |                                                                                                    | مراحل خلق الانسان                                                                                                    |
| - |                                                                                                    | - 3/ أشرح ما يلي :<br>- أَنْشَرَهُ :                                                                                                    |
|   | الآيات من 24 إلى 32 )                                                                                                    | سورة عبس (                                                                                                    |
| - |                                                                                                    | المعنى الإجمالي:                                                                                                    |
|   |                                                                                                    | <ul> <li>مراحل طعام الإنسان.</li> </ul>                                                                                                    |
|   |                                                                                                    | <ul> <li>قدرة الله من خلال ذلك</li> <li>الــــــــــــــــــــــــــــــــــــ</li></ul>                                                                                                    |
| - |                                                                                                    |                                                                                                    |
|   | الشرج                                                                                                    | الأيانته                                                                                                    |
| - | نظرة اعتبار إلى طعامه كيف قدر ودبر له                                                                                                    | - فَلْيَنْظُرْ الإنسَانُ إِلَى طَعَامِهِ (24)                                                                                                    |
|   | من السحاب                                                                                                    | أنَّا صَبَبْنَا الْمَاءَ صَبُّا(25)                                                                                                    |
|   | بالنبات والحرث                                                                                                    | ثُمَّ شَقَقْنَا الْأَرْضَ شَقّا(26)                                                                                                    |
|   | علفا رطبا للدواب كالبرسيم والكراث                                                                                                    | فَأَنْبَتْنَا فِيهَا حَبًّا (27) وَعِنَبًا وَقَضْبًا (28)                                                                                                    |
|   | زياتين ونخيل                                                                                                    | وَزَيْتُونًا وَنَخُلا (29)                                                                                                    |
|   | بساتین عظاما ذات شجر کثیر ملتف                                                                                                    | وَحَدَائِقَ غَلَبًا(30)                                                                                                    |
|   | كلأ وعشبا ، أو هي المرعى المتهيئ للرعي                                                                                                    | وَفَاكِهَةً وَأَبًّا (31)                                                                                                    |
|   | متعة لكم ولحيواناتكم                                                                                                    | مَتَاعًا لَكُمْ وَلأَتْعَامِكُمْ (32)                                                                                                    |
|   | عالى في هذه الآيات ؟                                                                                                    | التمارين :<br>1/ لماذا أمر الله الإنسان بالتأمل في طعامه ؟<br>2/ كيف تكون الأرض إذا قل الماء ؟<br>3. ما هي الخيرات التي ذكر ها الله سبحانه وت                                                                                                    |
|   |                                                                                                    | -<br>- 4/ من المنتفع بهذه الخير ات ؟                                                                                                    |
|   | 2011/2 (1995) (1995) (1 | 5 /أعمر الفراغ بالآية المناسبة التي تشير إلى المراحي المراحي ا<br>مراحي المراحي المراحي المراحي المراحي المراحي المراحي المراحي المراحي المراحي المراحي المراحي المراحي المراحي ال<br>مراحي المراحي المراحي المراحي المراحي المراحي المراحي المراحي المراحي المراحي المراحي المراحي المراحي المراحي الم |
|   | الآيابت                                                                                                    | المعاني                                                                                                    |
| 0 |                                                                                                    |                                                                                                    |
|   |                                                                                                    |                                                                                                    |

|                                                                 | المراحل التي يمر بها النبات<br>الإشارة إلى ميدان تربية الحيوان |
|-----------------------------------------------------------------|----------------------------------------------------------------|
|                                                                 | تنويع الزراعات<br>مظاهر قدرة الله وعظمته في طعام الإنسان       |
|                                                                 |                                                                |
| ة محموس<br>33 إلى الآخر                                         |                                                                |
|                                                                 | لمعنى الإجمالي:                                                |
|                                                                 | <ul> <li>هول يوم القيامة</li> </ul>                            |
|                                                                 | <ul> <li>حال أهل الجنة وحال أهل النار.</li> </ul>              |
|                                                                 | الــــشــرح:                                                   |
| الشرج                                                           | الآيات                                                         |
| الصيحة التي تصم الأذان لشدتها وبها يكون<br>قيام الخلق من القبور | فَإِذَا جَاءَتُ الصَّاخَّةُ (33)                               |
| يهرب الإنسان من أخيه                                            | يَوْمَ يَفِرُ الْمَرْءُ مِنْ أَخِيهِ (34)                      |
| وأبويه                                                          | وَأُمِّهِ وَأَبِيهِ (35)                                       |
| زوجته وأبناؤه                                                   | وَصَاحِبَتِهِ وَبَنِيهِ (36)                                   |
|                                                                 | لِكُلِّ امْرِئٍ مِنْهُمْ يَوْمَئِذٍ شَنَانٌ يُغْنِيهِ (37)     |
| مضيئة متهللة بشرا                                               | وُجُوهٌ يَوْمَئِذٍ مُسْفِرَةٌ (38)                             |
| قد تمكن منها البشر والسرور                                      | ضَاحِكَة مُسْتَبْشِرَةٌ (39)                                   |
| تغير وجه الكفار لما يصيبهم من غم                                | وَوُجُوهٌ يَوْمَئِذٍ عَلَيْهَا غَبَرَةٌ (40)                   |
| تغشاها ظلمة وسواد                                               | تَرْهَقُهَا قَتَرَةٌ (41)                                      |

| الشرع.   | المعلنون للفسق والخروج على      | لْفَجَرَةُ (42)     | أَوْلَئِكَ هُمُ الْكَفَرَةُ ا                   |
|----------|---------------------------------|---------------------|-------------------------------------------------|
|          |                                 | (-) .               |                                                 |
|          |                                 |                     |                                                 |
|          |                                 |                     |                                                 |
|          |                                 |                     |                                                 |
|          |                                 |                     | سارين :                                         |
|          |                                 | :                   | أجيب على الأسئلة التالية                        |
|          |                                 | لمي يوم القيامة؟    | <ul> <li>ماهي العبارة الدالة عاميناً</li> </ul> |
|          |                                 |                     | <ul> <li>ما هى الآيات الدالة عام</li> </ul>     |
|          |                                 |                     | 2                                               |
|          |                                 |                     |                                                 |
| 63       | كن أن يقدم عونا لغيره يوم القيا |                     |                                                 |
|          | ص أن يعدم عون تعيره يوم الغيا   | ی آن الإلسان لا یما | • ما هي الاية الدانة عد                         |
|          |                                 |                     |                                                 |
| هم؟      | إنسان يفر منهم يوم القيامة من   | رب المقربين إلى الا | <ul> <li>دکر اللہ خمسہ من افر</li> </ul>        |
|          | ·                               |                     |                                                 |
|          |                                 | ر بن متناسبين :     | أصل بسهم بين كل عنص                             |
|          | اسواد وظلمة                     |                     | <ul> <li>وجوه أهل الجنة</li> </ul>              |
|          | ومضيئة                          |                     | <ul> <li>وجوه أهل النار</li> </ul>              |
|          |                                 |                     | • ريون من الر                                   |
|          |                                 |                     | أكمل بما يناسب :                                |
|          | ب                               | الإنسان حسن الثوا   | الأعمال التي يستحق بها                          |
|          | ب                               | الإنسان سوء العقاد  | الأعمال التي يستحق بها                          |
|          |                                 |                     |                                                 |
| ، المعنى | لجزء من سورة عبس ولها نفس       | ي وردت في هذا ا     | أغير الكلمات التالية بأخر                       |
|          |                                 |                     |                                                 |
|          |                                 |                     |                                                 |

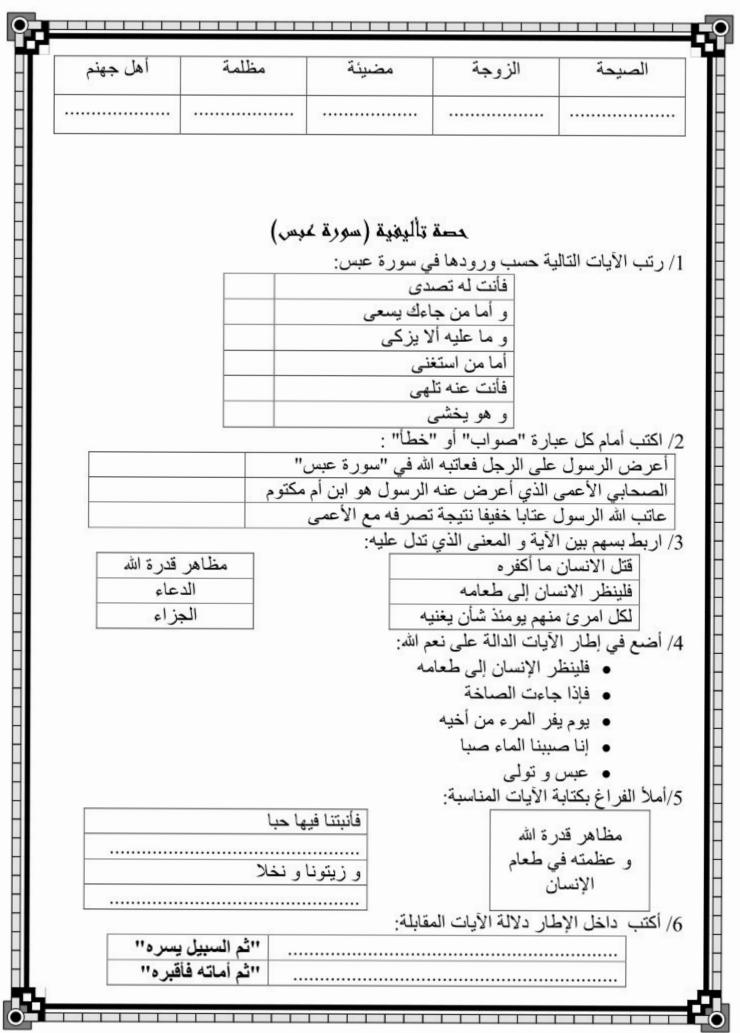

Ō

| Fage 25                                                                                                    |
|----------------------------------------------------------------------------------------------------|
|                                                                                                    |
|                                                                                                    |
| سورة الذارمان (مكية وآياتها 46)                                                                                                    |
| بــسم الله الـرحـمان الـرحـيم                                                                                                    |
| وَالنَّازِعَاتِ غَرْقًا (1) وَالنَّاشِطَاتِ نَشْطًا (2) وَالسَّابِحَاتِ سَبْحًا (3)                                                                                                    |
| فَالسَّابِقَاتِ سَبْقًا (4) فالْمُدَبِّرَاتِ أَمْرًا (5) يَوْمَ تَرْجُفُ الرَّاجِفَةُ (6)                                                                                                    |
| تَتْبَعُهَا الرَّادِفَةُ (7) قُلُوبٌ يَوْمَئِذٍ وَاجِفَةٌ (8) أَبْصَارُهَا خَاشِعَةٌ (9)                                                                                                    |
| -<br>- يَقُولُونَ أَنِّنا لَمَرْدُودُونَ فِي الْحَافِرَةِ (10) إذا كُنّا عِظَامًا نَخِرَةً (11)                                                                                                    |
| قَالُوا تِلْكَ إِذَا كَرَّةٌ خَاسِرَةٌ (12) فَإِنَّمَا هِيَ زَجْرَةٌ وَاحِدَةٌ (13) فَإِذَاهُمْ بِالسَّاهِرَة (14)                                                                                   |
| آ هَلْ أَتَاكَ حَدِيثُ مُوسَى (15) إِذْ نَادَاهُ رَبُّهُ بِالْوَادِي الْمُقَدَّسِ طُوًى (16) اذْهَبْ                                                                                                 |
| ِ إِلَى فِرْعَوْنَ إِنَّهُ طَغَى (17) فَقُلْ هَلْ لَكَ إِلَى أَنْ تَزَكَّى (18) وَأَهْدِيَكَ إِلَى                                                                                                   |
| مَ بِعِي مِرْحُونَ بِكَ صَحَى (١٦) مَنْ مَنْ كَ بِعِي أَنْ حَرَضَى (18) وَبَحَيِكَ بِعَي -<br>رَبِّكَ فَتَخْشَى (19) فَأَرَاهُ الآيَةَ الْكُبْرَى (20) فَكَذَّبَ وَعَصَى (21) ثُمَّ أَدْبَرَ يَسْعَى |
| رب عصلى (19) قررة (22) فَعَالَ أَنَا رَبُّكُمُ الأَعْلَى (24) فَأَخَذَهُ اللَّهُ نَكَالَ<br>(22) فَحَشَرَ فَنَادَى (23) فَقَالَ أَنَا رَبُّكُمُ الأَعْلَى (24) فَأَخَذَهُ اللَّهُ نَكَالَ            |
| H                                                                                                    |
| الآخِرَةِ وَالأُولَى (25) إِنَّ فِي ذَلِكَ لَعِبْرَةً لِمَنْ يَخْشَى (26) أَنتُمُ أَشَدُ خَلْقًا أَمْ                                                                                                |
| السَّمَاءُ بَنَاهَ ا(27) رَفَعَ سَمْكَهَا فَسَوَّاهَا (28) وَأَغْطَشَ لَيْلَهَا وَأَخْرَجَ                                                                                                    |
| ضحاها (29) وَالْأَرْضَ بَعْدَ ذَلِكَ دَحَاهَا (30) أَخْرَجَ مِنْهَا مَاءَهَا وَمَرْ عَاهَا (31)                                                                                                    |
| وَالْجِبَالَ أَرْسَاهَا (32) مَتَاعًا لَكُمْ وَلأَنْعَامِكُمْ (33) فَإِذَا جَاءَتْ الطَّامَّةُ الْكُبْرَى (34)                                                                                       |
| يَـوْمَ يَـتَـذَكَّـرُ الإنسَانُ مَا سَعَى (35) وَبُرِّزَتْ الْجَحِيمُ لِمَنْ يَرَى (36) فَأَمَّا مَن                                                                                                |
| طَغَى (37) وَآثَرَ الْحَيَاةَ الدُّنْيَا (38) فَإِنَّ الْجَحِيمَ هِيَ الْمَأْوَى (39) وَأَمَّا مَنْ خَافَ مَقَامَ                                                                                    |
| رَبِّهِ وَنَهَى النَّفْسَ عَنْ الْهَوَى (40) فَإِنَّ الْجَنَّةَ هِيَ الْمَأُوَى (41) يَسْأَلُونَكَ                                                                                                   |
|                                                                                                    |
|                                                                                                    |
|                                                                                                    |

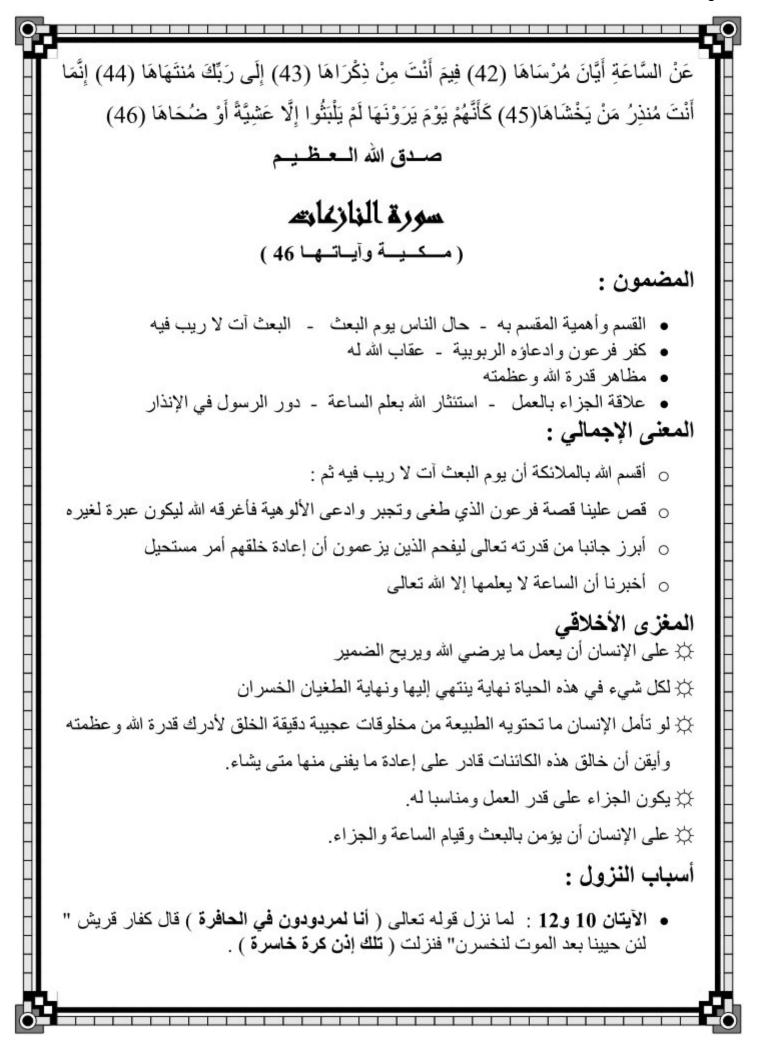

| 0 |                                                                                                    | -9 |
|---|----------------------------------------------------------------------------------------------------|----|
|   | <ul> <li>الآية 42 : سأل مشركو أهل مكة الرسول صلى الله عليه وسلم " متى تقوم<br/>الساعة?"استهزاء ، فأنزل الله الآية (يسألونك عن الساعة أيان مرساها) وقد كان<br/>الرسول صلى الله عليه وسلم يكثر ذكر الساعة حتى نزلت ( فيما أنت من ذكراها ).</li> </ul> | -  |
|   | <b>التمارين :</b><br>1/ أقسم الله في هذه السورة بعدة كواكب . سم هذه الكواكب .                                                                                                    |    |
|   | 2/ أكتب آيات القسم                                                                                                    |    |
|   | 3/ بما أمر الله سيدنا موسى عليه السلام في هذه السورة.<br>الآية :<br>4/ ماذا كان موقف فر عون من دعوة موسى عليه السلام ؟                                                                                                    |    |
|   | الآية :<br>5/ في السورة آيات تشير إلى مظاهر قدرة الله و عظمته .أكتبها                                                                                                    |    |
|   | 6/ في السورة رد على منكري البعث أكتب الآيات الدالة على ذلك<br>7/ في السورة آيات تشير إلى مظاهر عدل الله أكتبها                                                                                                    |    |
|   | »<br>8/ أرتب الآيات التالية (من 37 إلى 41 ) حسب ورودها في سورة النازعات:                                                                                                    |    |
|   | وَآثَرَ الْحَيَاةَ الدُنْيَا () فَأَمَّا مَنْ طَغَى ()فَـإِنَّ الْـجَـنَّـةَ هِـيَ الْـمَـأُوَى ()فَإِنَّ الْجَحِيمَ<br>هِيَ الْمَأُوَى()وَأَمَّا مَنْ خَافَ مَقَامَ رَبِّهِ وَنَهَى النَّفْسَ عَنْ الْهَوَى ()                                     |    |

|                                                | / أشرح ما يلي :<br>أ أ                                  |
|------------------------------------------------|---------------------------------------------------------|
|                                                | • طَغَى :                                               |
| ة النازعات                                     | 1 4 A                                                   |
| ، من 1 إلى 14                                  |                                                         |
| 14 84 1 84                                     |                                                         |
|                                                | معنى الإجمالي:                                          |
|                                                | <ul> <li>القسم وأهمية المقسم به</li> </ul>              |
|                                                | <ul> <li>حال الناس يوم البعث</li> </ul>                 |
|                                                | <ul> <li>البعث آت لا ريب فيه</li> </ul>                 |
|                                                | ــــشــرح:                                              |
| الشرج                                          | الأيات                                                  |
| الملائكة التي نزع أرواح الكفار نزعا مؤلما      | وَالنَّازِعَاتِ غَرْقًا (1)                             |
| الملائكة التي تنزع أرواح المؤمنين برفق         | وَالنَّاشِطَاتِ نَشْطًا (2)                             |
| الملائكة التي تسبح بالأرواح إلى الجنة أو النار | وَالسَّابِحَاتِ سَبْحًا (3)                             |
| الملائكة تسبق بأرواح المؤمنين إلى الجنة        | فَالسَّابِقَاتِ سَبْقًا (4)                             |
| الملائكة تنزل بالتدبير المأمور به من عند الله  | الْمُدَبِّرَاتِ أَمْرًا (5)                             |
| يوم تضطرب الأجرام السماوية بنقخة الموت         | يَوْمَ تَرْجُفُ الرَّاحِفَةُ (6)                        |
| نفخة البعث التي تلحق النفخة الأولى             | تَتْبَعُهَا الرَّادِفْةَ (7)                            |
| قلوب منز عجة خائفة                             | قَلُوبٌ يَوْمَئِذٍ وَاجِفَةً (8)                        |
| ذليلة منكسرة من الفزع                          | أَبْصَارُهَا خَاشِعَةٌ (9)                              |
| هل نرد إلى حالتنا الأولى ونحيا بعد الموت       | يَقُولُونَ أَنَّنا لَمَرْدُودُونَ فِي الْحَافِرَةِ (10) |
| عظاما بالية متفتتة                             | إذا كُنَّا عِظَامًا نَخِرَةُ (11)                       |

| ات خسر ان                     | رجعة إلى الحياة ذا | كَ إِذَا كَرَّةٌ خَاسِرَةٌ (12)                 | قَالُوا تِلْ                        |
|-------------------------------|--------------------|-------------------------------------------------|-------------------------------------|
| ة يعقبها البعث                | إنما هي نفخة واحد  | فِيَ زَجْرَةً وَاحِدَةً (13)                    | فإنماه                              |
| ء بعد أن كانوا بباطنها أمواتا | بوجه الأرض أحيا    | هُمْ بِالسَّاهِرَة (14)                         | فَإِذَا                             |
|                               |                    |                                                 | لتمارين :                           |
|                               |                    | ل الجدول التالي :                               | ]/ أكمل تعمير                       |
| لماذا أقسم الله ؟             | علام أقسم الله ؟   | أقسم الله ؟                                     | بماذا                               |
|                               |                    |                                                 |                                     |
|                               |                    |                                                 |                                     |
|                               | بین ؟              | له البعث يوم القيامة ؟<br>ة التي أخبرت عن المكذ |                                     |
|                               | ، الأيات السابقة : | م معتمدا على ما جاء في                          | :/ أصل بسه                          |
| واجفة<br>خاشعة<br>نخرة        |                    | الأبصار<br>القلوب<br>العظام                     |                                     |
|                               |                    | ت التالية :                                     | ) / أكمل الآيا                      |
| (7) قُلُوبٌ يَوْمَئِذٍ        |                    |                                                 | 23                                  |
| أأزا أمرثم ذمذ فاأخاف         |                    | خَـاشِعَــةٌ ((                                 |                                     |
| ، <u>ب</u> ے صردودوں میں ،    |                    | عِظَامًا نَجِرَةً (11)                          | and the second second second second |

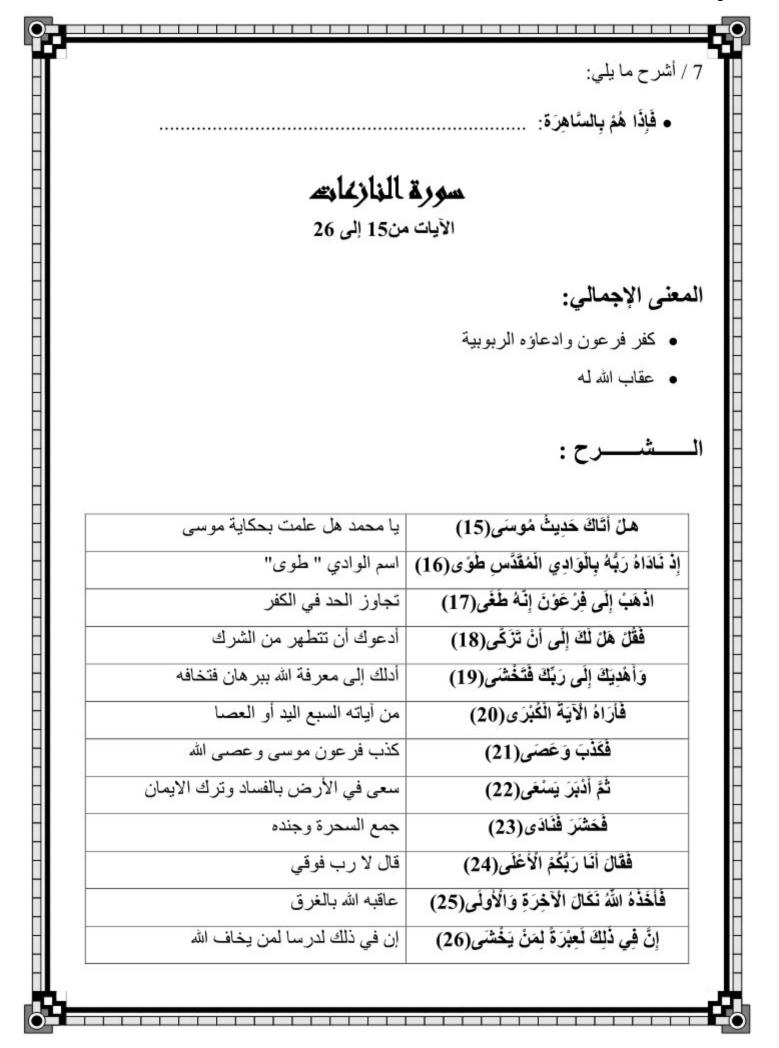

|                          | التمارين :                                                                                                    |
|--------------------------|----------------------------------------------------------------------------------------------------|
|                          | <ol> <li>بماذا كلف الله سيدنا موسى عليه السلام؟</li> </ol>                                                                                                    |
|                          | • C 19                                                                                                    |
|                          | الآية :<br>2/ ما المقصود بقوله تعالى : " فأر اه الآية الكبر ي                                                                                                    |
|                          | 72 ٢٠ (١٩٩٩) بمعصود بعود تعالى . ٢٠ ٢٥ (١٩٩٩) به العبري                                                                                                    |
| هات دليلا من الآيات .    | 3/ ماذا ادعى فر عون ؟                                                                                                    |
|                          | رم الملكة ( المطلق المراطون ·                                                                                                    |
| أستتشعد بالأبات المذاسبة | 4/ ماذا كانت عاقبته ؟                                                                                                    |
|                          |                                                                                                    |
|                          | 5/ ما الغاية من ذكر هذه القصبة ؟                                                                                                    |
|                          | ,, j, j |
|                          | 6/ أكتب الآية المناسبة أمام المعنى :                                                                                                    |
| الآية                    | المعانى                                                                                                    |
| -                        | ا<br>أعطى الله فرصنة لفر عون عساه يتخلص من                                                                                                    |
|                          | غروره وطغيانه                                                                                                    |
|                          | 7/ ما هي مضار الظلم بين الناس ؟                                                                                                    |
|                          |                                                                                                    |
|                          | 8 / أرتب الآيات التالية من 21 إلى 26                                                                                                    |
| دى()                     | فحشتر فناه                                                                                                    |
|                          | ثمً أَدْبَرَ يَسُ                                                                                                    |
|                          | فَأَخَذَهُ اللَّهُ نَكَالَ الْآخِ                                                                                                    |
|                          | فْقَالَ أَنَّا رَبُّكُمُ                                                                                                    |
|                          | ist minuscus politiki<br>Sol                                                                                                    |
|                          |                                                                                                    |

|                                               | فْكَذْبَ وَعَصَى()                     |                    |
|-----------------------------------------------|----------------------------------------|--------------------|
| إِنَّ فِي ذَلِكَ لَعِبْرَةً لِمَنْ يَخْشَى () |                                        |                    |
|                                               |                                        |                    |
| 143L                                          | فكالته ( الآيات من 27 إلى              | (                  |
| المعنى الإجمالي:                              | رة الله وعظمته                         |                    |
| السشرح:                                       | 2000 - 100000<br>                      |                    |
| الأيات                                        | الشر                                   |                    |
| ٱأَنْتُمُ أَشَدُ خَلَقًا أَمُ السَّمَاء       | أيهما أصعب خلقكم أم خلق الس            | ء مسواة ؟          |
| رَفْعَ سَمْكَهَا فُسَوَّاهَ                   | جعلها مستوية بلا عيب                   |                    |
| وَأَغْطَشَ لَيْلَهَا وَأَخْرَجَ طَ            | جعل ليلها مظلما ونهار ها مض            | بالشمس             |
| وَالْأَرْضَ بَعْدَ ذَلِكَ دَحَ                | بسطها وجعلها واسعة لسكني               | لھ                 |
| أخرج مِنْهَا مَاءَهَا وَمَرْ                  | فجر العيون وأنبت العشب والذ            | ر للإنسان والحيوان |
| وَالْجِبَالَ أَرْسَاهَا(                      | أثبتها على وجه الأرض لتثبت             |                    |
| مَتَّاعًا لَكُمْ وَلِأَنْعَامِكُ              | تمتيعا لكم ولأبقاركم وأغنامكم          | للكم               |
| التمارين :                                    |                                        |                    |
| 1/ أكتب الآية الدالة على                      | لسماء.                                 |                    |
| 2/ أعدد نعم الله على الانس                    | في هذا الجزء من السورة                 |                    |
|                                               | ,,,,,,,,,,,,,,,,,,,,,,,,,,,,,,,,,,,,,, |                    |
| 3/ ما هي الآبة الدالة عل                      | ر ما على الأرض للإنسان والحير          | <br>ج              |
|                                               |                                        |                    |
| 4/ أبحث عما يدل على قد                        | عظمته في الأيات                        |                    |
| 5/ أكتب الآية الموجهة إل                      | لبعث يوم القيامة                       |                    |
|                                               | · · · · · · · · · · · · · · · · · · ·  |                    |
| 6/ أبين منافع كل من الليل                     | رالماء للإنسان والحيوان<br>ب الأرض     | الماء              |
| الإنسان                                       |                                        |                    |
|                                               |                                        |                    |

| 0 |                                     |                                                                          |
|---|-------------------------------------|--------------------------------------------------------------------------|
| - | 1                                   | 7/ ماذا نفعل لنحافظ على هذه المكتسبات ؟                                  |
|   |                                     |                                                                          |
|   | المتعر                              | سورة النازعا                                                             |
|   |                                     | الآيات من34 إلى آخر الس                                                  |
|   |                                     | المعنى الإجمالي:                                                         |
| - |                                     |                                                                          |
|   |                                     | <ul> <li>علاقة الجزاء بالعمل</li> </ul>                                  |
|   |                                     | <ul> <li>استئثار الله بعلم الساعة</li> </ul>                             |
|   |                                     | <ul> <li>دور الرسول في الإنذار</li> </ul>                                |
|   |                                     | الــــــــــــــــــــــــــــــــــــ                                   |
|   |                                     | . (5                                                                     |
| _ | الشرج                               | الآيات                                                                   |
| _ | يوم القيامة                         | فَإِذَا جَاءَتُ الطَّامَّةَ الْكُبْرَى(34)                               |
|   | يتذكر ما قام به من خير وشرفي الدنيا | يَوْمَ يَتَذَكَّرُ الْإِنْسَانُ مَا سَعَى(35)                            |
| _ | أظهرت إظهارا بينا                   | وَبُرِّزَتْ الْجَحِيمُ لِمَنْ يَرَى (36)                                 |
|   | من کفر                              | فْأَمَّا مَنْ طَغَى(37)                                                  |
| - | فضلها واختار ها                     | وَآثَرَ الْحَيَاةَ الدُّنْيَا(38)                                        |
| _ | هي المرجع والمقام له                | فْإِنَّ الْجَحِيمَ هِيَ الْمَأَوَى(39)                                   |
| _ | أبعد نفسه عن الشهوات                | وَأَمَّا مَنْ خَافَ مَقَامَ رَبِّهِ وَتَهَى النَّفْسَ عَنْ الْهَوَى (40) |
| _ | المطيع في الجنة                     | فْإِنَّ الْجَنَّةَ هِيَ الْمَأْوَى(41)                                   |
|   | عن يوم القيامة متى يحصل             | يَسْأَلُونَكَ عَنْ السَّاعَةِ أَيَّانَ مُرْسَاهَا (42)                   |
| _ | استحضار ها والنطق بها وإعلامهم بها  | فِيمَ أَنْتَ مِنْ ذِكْرَاهَا (43)                                        |
|   | منتهى علم وقوع حدوثها               | إِلَى رَبِّكَ مُنتَهَاهَا (44)                                           |
| _ | إنما ينفع إنذارك من يخافها          | إِنَّمَا أَنْتَ مُنذِرُ مَنْ يَخْشَاهَا(45)                              |
| 5 |                                     |                                                                          |

| / يوم القيامة يتذكر الإنسان ما عمله في دنياه من خير وشر . أكتب الآية الدالة على ذلك<br>/ وردت في الآيات :( 37-38-39-40 ) صفة من صفات الله أذكر ها<br>عدد فواند العدل :<br>فرد الله بعلم قيام الساعة<br>فرد الله بعلم قيام الساعة<br>حذير الرسول للناس من يوم القيامة<br>حذير الرسول للناس من يوم القيامة<br>/ هل يعلم الرسول مو عد قيام الساعة ؟ ما دليلك على ذلك<br>/ ماذا يظن الإنسان إذا قامت الساعة ؟<br>/ ماذا يظن الإنسان إذا قامت الساعة ؟<br>/ أرتب الأيات التالية من 42 إلى 46<br>/ أرتب الأيات التالية من 42 إلى 46<br>/ أرتب الأيات التالية من 42 إلى 46<br>/ أرتب الأيات التالية من 42 إلى 46<br>/ أرتب الأيات التالية من 42 إلى 64                                                                                                    |                                           |                                                                               |
|----------------------------------------------------------------------------------------------------|-------------------------------------------|-------------------------------------------------------------------------------|
| / يوم القيامة يتذكر الإنسان ما عمله في دنياه من خير وشر . أكتب الآية الدالة على ذلك<br>/ وردت في الآيات :( 37-38-39-40 ) صفة من صفات الله أذكر ها<br>عدد فواند العدل :<br>فرد الله بعلم قيام الساعة<br>فرد الله بعلم قيام الساعة<br>حذير الرسول للناس من يوم القيامة<br>حذير الرسول للناس من يوم القيامة<br>/ هل يعلم الرسول مو عد قيام الساعة ؟ ما دليلك على ذلك<br>/ ماذا يظن الإنسان إذا قامت الساعة ؟<br>/ ماذا يظن الإنسان إذا قامت الساعة ؟<br>/ أرتب الأيات التالية من 42 إلى 46<br>/ أرتب الأيات التالية من 42 إلى 46<br>/ أرتب الأيات التالية من 42 إلى 46<br>/ أرتب الأيات التالية من 42 إلى 46<br>/ أرتب الأيات التالية من 42 إلى 64                                                                                                    | (46) كأنهم لبثوا في قبور هم عشية أو صباحا | كَأَنَّهُمْ يَوْمَ يَرَوْنَهَا لَمْ يَلْبَثُوا إِلَّا عَشِيَّةً أَوْ صُحَاهَا |
| لذ العدل :<br>/ أكتب الآية المناسبة أمام كل معنى :   فرد الله بعلم قيام الساعة   فرد الله بعلم قيام الساعة   حذير الرسول للناس من يوم القيامة   حذير الرسول للناس من يوم القيامة   إم الساعة بغتة   / هل يعلم الرسول مو عد قيام الساعة ؟ ما دليلك على ذلك   / ماذا يظن الإنسان إذا قامت الساعة ؟   / ماذا يظن الإنسان إذا قامت الساعة ؟   / أرتب الآيات التالية من 42 إلى 64   / أرتب الأيات التالية من 42 إلى 64   / أرتب الأيات التالية من 42 إلى 64   / أرتب الأيات التالية من 40 إلى زيّك مُنتَهاها()                                                                                                    | ، خير وشر . أكتب الأية الدالة على ذلك     | <b>لتمارين :</b><br>[/ يوم القيامة يتذكر الإنسان ما عمله في دنياه من          |
| الكتب الآية المناسبة أمام كل معنى :المعابيالأياهفرد الله بعلم قيام الساعةحذير الرسول للناس من يوم القيامةمدير الرسول للناس من يوم القيامةالماعة بغتةمل يعلم الرسول موعد قيام الساعة ؟ ما دليلك على ذلكماذا يظن الإنسان إذا قامت الساعة ؟ماذا يظن الإنسان إذا قامت الساعة ؟الماد يلم الأيات التالية من 40الماد يلم قالية من 41 إلى 34الماد يلم الأيات التالية من 42 إلى 46أرتب الأيات التالية من 42 إلى 46الماد يلم ألم من يوم يترونها لم يتلبترا إلا عشيئة أو متخاها()الماد يلم ألم من يوم يترونها لم يتلبترا إلا عشيئة أو متخاها()                                                                                                    | ة من صفات الله أذكر ها                    | /وردت في الآيات :( 37-38-39 ) صفاً                                            |
| المعاني الأيام الساعة المرد الله بعلم قيام الساعة المرد الله بعلم قيام الساعة حذير الرسول للناس من يوم القيامة حذير الرسول للناس من يوم القيامة الساعة بغتة (ما لساعة بغتة المرسول موعد قيام الساعة ؟ ما دليلك على ذلك (مل يعلم الرسول موعد قيام الساعة ؟ ما دليلك على ذلك (ماذا يظن الإنسان إذا قامت الساعة ؟ ما دليلك على ذلك (ماذا يظن الإنسان إذا قامت الساعة ؟ ما دليلك على أر تب الأيات التالية من 42 إلى 46 (ماذا يظن الإنسان إذا قامت الساعة ؟ ما دليلك على ذلك (ماذا يظن الإنسان إذا قامت الساعة ؟ ما دليلك على ذلك مراذا يظن الإنسان إذا قامت الساعة ؟ ما دليلك على ذلك مراذا يظن الإنسان إذا قامت الساعة ؟ ما دليلك على ذلك مراذا يظن الإنسان إذا قامت الساعة ؟ ما دليلك على ذلك مراذا يظن الإنسان إذا قامت الساعة ؟ ما دليلك على ذلك مراذا يظن الإنسان إذا قامت الساعة ؟ ما دليلك على ذلك مراذا يظن الإنسان إذا قامت الساعة ؟ ما دليلك على ذلك مراذا يظن الإنسان إذا قامت الساعة ؟ ما دليلك على ذلك مراذا يظن الإنسان إذا قامت الساعة ؟ ما دليلك على ذلك مراذا يظن الإنسان إذا قامت الساعة ؟ ما دليلك على ذلك مراذا يظن الإنسان إذا قامت الساعة ؟ ما دليلك على ذلك مراذا يظن الإنسان إذا قامت الساعة ؟ ما ذليل من 40 إلى 46 ما ما ما ما ما ما ما ما ما ما ما ما ما                                                                                                    |                                           | عدد فوائد العدل :                                                             |
| المعاني الأيام الساعة المرد الله بعلم قيام الساعة المرد الله بعلم قيام الساعة حذير الرسول للذاس من يوم القيامة حذير الرسول للذاس من يوم القيامة الساعة بغتة (ما لساعة بغتة الساعة بغتة (ما يعلم الرسول موعد قيام الساعة ؟ ما دليلك على ذلك (ما يعلم الرسول موعد قيام الساعة ؟ ما دليلك على ذلك (ماذا يظن الإنسان إذا قامت الساعة ؟ (ماذا يظن الإنسان إذا قامت الساعة ؟ (ماذا يظن الإنسان إذا قامت الساعة ؟ ما دليلك على ذلك (ماذا يظن الإنسان إذا قامت الساعة ؟ ما دليلك على ذلك (ماذا يظن الإنسان إذا قامت الساعة ؟ ما دليلك على ذلك (ماذا يظن الإنسان إذا قامت الساعة ؟ ما دليلك على ذلك (ماذا يظن الإنسان إذا قامت الساعة ؟ ما دليلك على ذلك (ماذا يظن الإنسان إذا قامت الساعة ؟ ما دليلك على ذلك (ماذا يظن الإنسان إذا قامت الساعة ؟ ما دليلك على ذلك ماذا يظن الإنسان إذا قامت الساعة ؟ (ماذا يظن الإنسان إذا قامت الساعة ؟ (ماذا يظن الإنسان إذا قامت الساعة ؟ (ماذا يظن الإنسان إذا قامت الساعة ؟ (ماذا يظن الإنسان إذا قامت الساعة ؟ (ماذا يظن الإنسان إذا قامت الساعة ؟ (ماذا يظن الإنسان إذا قامت الساعة ؟ (ماذا يظن الإنسان إذا قامت الساعة ؟ (ماذا يظن الإنسان إذا قامت الساعة ؟ (ماذا يظن الإنسان إذا قامت الساعة ؟ (ماذا يظن الإنسان إذا قامت الساعة ؟ (ماذا يظن الإذا قامت الساعة ؟ (ماذا يظن الإذا يتابي من 42 إلى 46 ما في أول عشرية أو صنعا أول ماذا يله من 4 لله ماذا يله من 4 إلى أول ماذا يله من 4 إلى ماذا يله من 4 إلى أول ماذا يله ماذا يله |                                           |                                                                               |
| فرد الله بعلم قيام الساعة<br>حذير الرسول للناس من يوم القيامة<br>يام الساعة بغتة<br>/ هل يعلم الرسول موعد قيام الساعة ؟ ما دليلك على ذلك<br>/ ماذا يظن الإنسان إذا قامت الساعة ؟<br>/ أرتب الآيات التالية من 42 إلى 46<br><u>كَاتَهُمْ يَوْمَ يَرَوْنَهَا لَمْ يَلْبَتُوا إلَّا عَشِيَّة أوْ ض</u> َحَاهَا()<br><u>إِنَّمَا أَنْتَ مَنْذِرُ مَنْ يَخْشَاهَا()</u>                                                                                                    |                                           | ٢/ أكتب الآية المناسبة أمام كل معنى :                                         |
| حذير الرسول للناس من يوم القيامة<br>يام الساعة بغتة<br>/ هل يعلم الرسول موعد قيام الساعة ؟ ما دليلك على ذلك<br>/ ماذا يظن الإنسان إذا قامت الساعة ؟<br>/ أرتب الآيات التالية من 42 إلى 46<br>كَانَّهُمْ يَوْمَ يَرَوْنَهَا لَمْ يَلْبَتُوا إِلَّا عَشِيَّة أَوْ ضُحَاهَا()<br>يَتْمَا أَنْتَ مَنْذِرُ مَنْ يَخْشَاهَا()                                                                                                    | الآيابت                                   | المعاني                                                                       |
| يام الساعة بغتة<br>/ هل يعلم الرسول موعد قيام الساعة ؟ ما دليلك على ذلك<br>/ ماذا يظن الإنسان إذا قامت الساعة ؟<br>/ أرتب الآيات التالية من 42 إلى 46<br><u>كَانَّهُمْ يَوْمَ يَرَوْنَهَا لَمْ يَلْبَتُوا إِلَّا عَشِيَّة أَوْ ضُحَاهَا()</u><br>إِنَّمَا أَنْتَ مُنْذِرُ مَنْ يَخْشَاهَا()                                                                                                    |                                           | تفرد الله بعلم قيام الساعة                                                    |
| / هل يعلم الرسول موعد قيام الساعة ؟ ما دليلك على ذلك<br>/ ماذا يظن الإنسان إذا قامت الساعة ؟<br>/ أرتب الآيات التالية من 42 إلى 46<br>كَانَتْهُمْ يَوْمَ يَرَوْنَهَا لَمْ يَلْبَتُوا إِلَّا حَشِيَّةٌ أَوْ صُمَحَاهَا()<br>إِنَّمَا أَنْتَ مَنْذِرُ مَنْ يَخْسَاهَا()                                                                                                    |                                           | تحذير الرسول للناس من يوم القيامة                                             |
| / ماذا يظن الإنسان إذا قامت الساعة ؟<br>/ أرتب الآيات التالية من 42 إلى 46<br>كَأَنَّهُمْ يَوْمَ يَرَوْنَهَا لَمْ يَنْبَتُوا إِلَّا عَشِيَّةَ أَوْ ضُحَاهًا()<br>إِنَّمَا أَنْتَ مَنذِرُ مَنْ يَخْشَاهَا()<br>إِلَى رَبَّكَ مُنتَهَاهَا()                                                                                                    |                                           | قيام الساعة بغتة                                                              |
| / أرتب الآيات التالية من 42 إلى 46<br>كَأَنَّهُمْ يَوْمَ يَرَوْنَهَا لَمْ يَلْبَثُوا إِلَّا عَشِيَّةً أَوْ ضُحَاهَا()<br>إِنَّمَا أَنْتَ مُنذِرُ مَنْ يَخْشَاهَا()<br>إِلَى رَبَّكَ مُنتَهَاهَا()                                                                                                    | على ذلك                                   | / هل يعلم الرسول موعد قيام الساعة ؟ ما دليلك                                  |
| / أرتب الآيات التالية من 42 إلى 46<br>كَأَنَّهُمْ يَوْمَ يَرَوْنَهَا لَمْ يَلْبَثُوا إِلَّا عَشِيَّةً أَوْ ضُحَاهَا()<br>إِنَّمَا أَنْتَ مُنذِرُ مَنْ يَخْشَاهَا()<br>إِلَى رَبَّكَ مُنتَهَاهَا()                                                                                                    |                                           |                                                                               |
| / أرتب الآيات التالية من 42 إلى 46<br>كَأَنَّهُمْ يَوْمَ يَرَوْنَهَا لَمْ يَلْبَثُوا إِلَّا عَشِيَّةَ أَوْ ضُحَاهَا()<br>إِنَّمَا أَنْتَ مُنذِرُ مَنْ يَخْشَاهَا()<br>إِلَى رَبَّكَ مُنتَهَاهَا()                                                                                                    |                                           |                                                                               |
| / أرتب الآيات التالية من 42 إلى 46<br>كَأَنَّهُمْ يَوْمَ يَرَوْنَهَا لَمْ يَلْبَثُوا إِلَّا عَشِيَّة أَوْ ضُحَاهَا ()<br>إِنَّمَا أَنْتَ مُنذِرُ مَنْ يَخْشَاهَا ()<br>إِلَى رَبِّكَ مُنتَهَاهَا ()                                                                                                    |                                           | 4/ ماذا يظن الإنسان إذا قامت الساعة ؟                                         |
| / أرتب الآيات التالية من 42 إلى 46<br>كَأَنَّهُمْ يَوْمَ يَرَوْنَهَا لَمْ يَلْبَثُوا إِلَّا عَشِيَّةً أَوْ ضُحَاهَا ()<br>إِنَّمَا أَنْتَ مُنذِرُ مَنْ يَخْشَاهَا ()<br>إِلَى رَبِّكَ مُنتَهَاهَا ()                                                                                                    |                                           |                                                                               |
| كَأَنَّهُمْ يَوْمَ يَرَوْثَهَا لَمْ يَلْبَثُوا إِلَّا عَشِيَّةً أَوْ ضُحَاهَا()<br>إِنَّمَا أَنْتَ مُنذِرُ مَنْ يَخْشَاهَا()<br>إِلَى رَبِّكَ مُنتَهَاهَا()                                                                                                    |                                           |                                                                               |
| إِنَّمَا أَنْتَ مُنذِرُ مَنْ يَخْشَاهَا()<br>إِلَى رَبِّكَ مُنتَهَاهَا()                                                                                                    |                                           |                                                                               |
| إِلَى رَبِّكَ مُنتَهَاهَا ()                                                                                                    | 10.005 N. 005 F                           |                                                                               |
|                                                                                                    | نْ يَخْشَاهَا()                           | إِنَّمَا أَثْتَ مُنْذِنُ مَرَ                                                 |
| A                                                                                                    | لْهَاهَا()                                | إِلَى رَبِّكَ مُنْتَ                                                          |
| فِيمَ أَنْتَ مِنْ ذِكْرَاهَا()                                                                                                    | )                                         | فِيمَ أَنْتَ مِنْ ذِ                                                          |

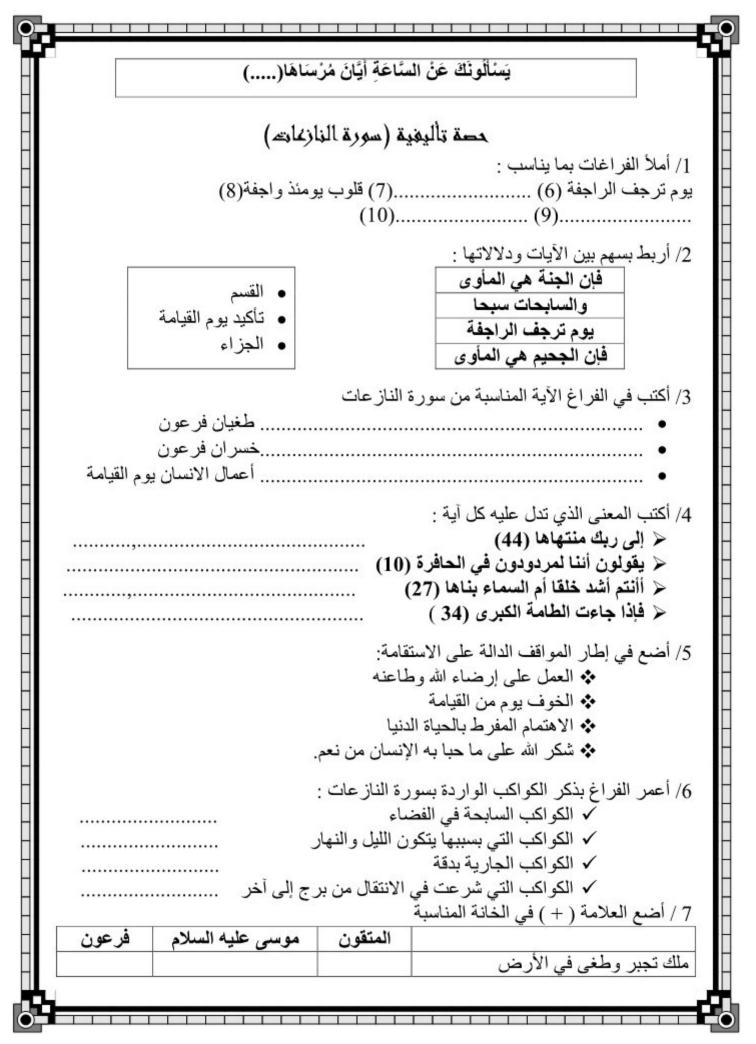

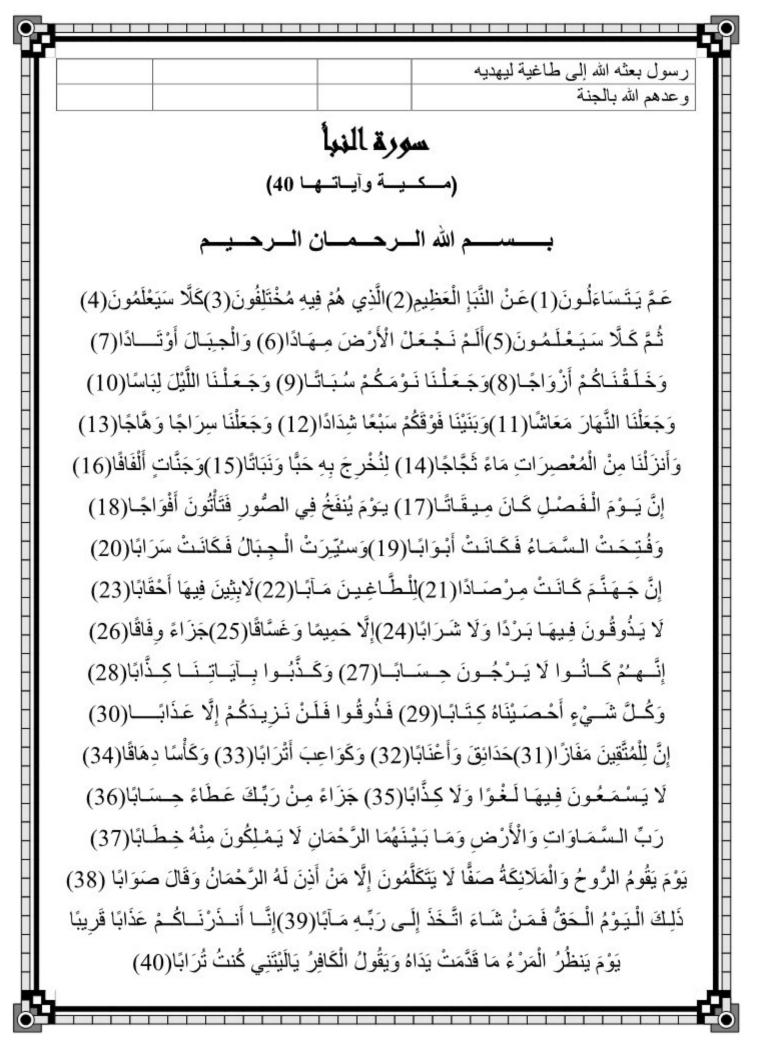

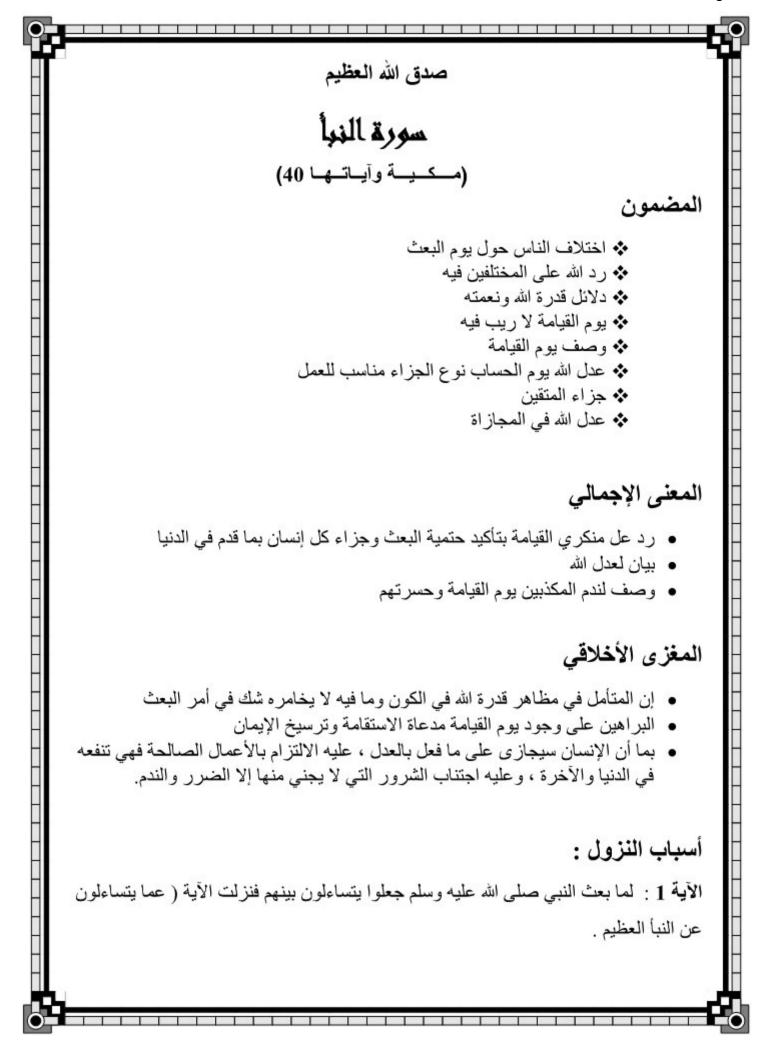

| Q |                                                                          | 0  |
|---|--------------------------------------------------------------------------|----|
|   |                                                                          | T  |
| _ |                                                                          | -  |
|   | التمارين :                                                               |    |
|   |                                                                          |    |
| - | 1/ ذكر الله بعض مظاهر قدرته لإقناع منكري البعث.                          |    |
|   | أكتب الآيات الدالة على ذلك :                                             |    |
|   |                                                                          |    |
|   |                                                                          | -  |
| _ |                                                                          |    |
| H |                                                                          |    |
| H | أذكر هذه المظاهر                                                         |    |
| Н | الحر هده المصاهر                                                         |    |
| - |                                                                          |    |
|   | 2/ ما هي النعم التي أغدقها الله على الإنسان حسب ما جاء في هذه السورة ؟   |    |
|   |                                                                          |    |
| - | بم يحافظ الإنسان على أسباب معاشه ؟                                       | _  |
|   | بم يحلط ( إلى اللب المحالية                                              |    |
|   |                                                                          |    |
|   | 3/ أكتب الآية الدالة على أن يوم القيامة له وقت محدد لا يعلمه إلا الله.   |    |
| Η |                                                                          | -  |
|   | 4/ يوم القيامة يجازي الله العباد بأعمالهم في الدنيا:                     |    |
|   | علام يدل ذلك ؟                                                           |    |
|   | ما هي الآيات المشيرة إلى ذلك ؟                                           |    |
|   | 5/ أكمل الفراغات بما يناسب من سورة النبأ :                               |    |
| F |                                                                          |    |
| H | إِنَّ لِلْمُتَّقِينَ(31)حَدَائِقَ(32) وَكُوَاعِبَ(33)                    |    |
| Н | وفِيهَا لَغُوًا وَلَا كِذًابًا (34) لَاويسما لَغُوًا وَلَا كِذًابًا (35) |    |
| - | جَزَاءً مِنْ رَبِّكَ عَطَاءً حِسَابًا(36)                                |    |
|   | 6/ أشرح العبارة التالية :                                                |    |
|   |                                                                          |    |
|   |                                                                          | -0 |

 -0

| الرحمان :                                                                                                    | √ الزوح :                                                                                                    |  |  |
|----------------------------------------------------------------------------------------------------|----------------------------------------------------------------------------------------------------|--|--|
| سورة النبأ                                                                                                    |                                                                                                    |  |  |
| للقورة عليمي<br>الآيات 1 إلى 16                                                                                                    |                                                                                                    |  |  |
| – ۱ ہتی 10                                                                                                    |                                                                                                    |  |  |
|                                                                                                    | عنى الإجمالي:                                                                                                    |  |  |
|                                                                                                    |                                                                                                    |  |  |
|                                                                                                    | <ul> <li>اختلاف الناس حول يوم البعث</li> </ul>                                                                                                    |  |  |
|                                                                                                    | <ul> <li>رد الله على المختلفين فيه</li> </ul>                                                                                                    |  |  |
|                                                                                                    |                                                                                                    |  |  |
|                                                                                                    | √ دلائل قدرة الله ونعمته                                                                                                    |  |  |
|                                                                                                    |                                                                                                    |  |  |
|                                                                                                    | ــشــرح:                                                                                                    |  |  |
|                                                                                                    |                                                                                                    |  |  |
| الشرح                                                                                                    | الآبات                                                                                                    |  |  |
| •                                                                                                    |                                                                                                    |  |  |
| عن أي شيء عظيم يسأل بعضهم بعضا                                                                                                    | عَمَّ يَتَسَاءَلُونَ (1)                                                                                                    |  |  |
| عن أي شيء عظيم يسأل بعضبهم بعضا<br>الخبر العظيم - القرآن أو البعث بعد الموت -                                                                                                    | عَمَّ يَتَسَاءَلُونَ (1)<br>عَنْ النَّبَإِ الْعَظِيمِ (2)                                                                                                    |  |  |
|                                                                                                    | عَنْ النَّبَا الْعَظِيمَ(2)<br>الَّذِي هُمْ فِيهِ مُخْتَلِفُونَ(3)                                                                                                    |  |  |
| الخبر العظيم – القرآن أو البعث بعد الموت -<br>المؤمنون يثبتونه والكافرون ينكرونه<br>ستعرفون الحقيقة بعد الموت فاتركوا الشك                                                                                                    | عَنْ النَّبَإِ الْعَظَيمَ(2)<br>الَّذِي هُمْ فِيهُ مُخْتَلِفُونَ(3)<br>كَلَّا سَيَعْلَمُونَ (4)                                                                                                    |  |  |
| الخبر العظيم – القرآن أو البعث بعد الموت -<br>المؤمنون يثبتونه والكافرون ينكرونه<br>ستعرفون الحقيقة بعد الموت فاتركوا الشك<br>تأكيد على ما سيحل بالكفار على إنكار هم                                                                                                    | عَنْ النَّبَا الْعَظَيمَ (2)<br>الَّذِي هُمْ فِيهُ مُخْتَلِفُونَ (3)<br>كَلَّا سَيَعْلَمُونَ (4)<br>تُمَّ كَلَّا سَيَعْلَمُونَ (5)                                                                                                    |  |  |
| الخبر العظيم – القرآن أو البعث بعد الموت -<br>المؤمنون يثبتونه والكافرون ينكرونه<br>ستعرفون الحقيقة بعد الموت فاتركوا الشك<br>تأكيد على ما سيحل بالكفار على إنكارهم<br>موطئا للاستقرار عليها                                                                                                    | عَنْ النَّبَا الْعَظَيمَ (2)<br>الَّذِي هُمْ فِيهُ مُخْتَلِفُونَ (3)<br>كَلَّا سَيَعْلَمُونَ (4)<br>ثَمَّ كَلَّا سَيَعْلَمُونَ (5)<br>أَلَمْ نَجْعَلْ الْأَرْضَ مِهَادًا (6)                                                                                                    |  |  |
| الخبر العظيم – القرآن أو البعث بعد الموت -<br>المؤمنون يثبتونه والكافرون ينكرونه<br>ستعرفون الحقيقة بعد الموت فاتركوا الشك<br>تأكيد على ما سيحل بالكفار على إنكارهم<br>موطئا للاستقرار عليها<br>أوتادا تحفظ توازن الأرض                                                                                                    | عَنْ النَّبَا الْعَظَيمَ(2)<br>الَّذِي هُمْ فِيهُ مُخْتَلِفُونَ(3)<br>كَلَّا سَيَعْلَمُونَ(4)<br>تُمَّ كَلَّا سَيَعْلَمُونَ(5)<br>أَلَمْ نَجْعَلْ الْأَرْضَ مِهَادًا(6)<br>وَالْجِبَالَ أَوْتَادًا(7)                                                                                                    |  |  |
| الخبر العظيم – القرآن أو البعث بعد الموت -<br>المؤمنون يثبتونه والكافرون ينكرونه<br>ستعرفون الحقيقة بعد الموت فاتركوا الشك<br>تأكيد على ما سيحل بالكفار على إنكارهم<br>موطئا للاستقرار عليها<br>أوتادا تحفظ توازن الأرض<br>ذكورا وإناثا                                                                                                    | عَنْ النَّبَا الْعَظَيمَ(2)<br>الَّذِي هُمْ فِيهُ مُخْتَلِفُونَ(3)<br>كَلَّا سَيَعْلَمُونَ(4)<br>تُمَّ كَلَّا سَيَعْلَمُونَ(5)<br>أَلَمْ نَجْعَلْ الْأَرْضَ مِهَادًا(6)<br>وَالْجِبَالَ أَوْتَادًا(7)<br>وَخَلَقْنَاكُمْ أَزْوَاجًا(8)                                                                                                    |  |  |
| الخبر العظيم – القرآن أو البعث بعد الموت -<br>المؤمنون يثبتونه والكافرون ينكرونه<br>ستعرفون الحقيقة بعد الموت فاتركوا الشك<br>تأكيد على ما سيحل بالكفار على إنكارهم<br>موطئا للاستقرار عليها<br>أوتادا تحفظ توازن الأرض<br>ذكورا وإناثا<br>راحة لأبدانكم                                                                                                    | عَنْ النَّبَا الْعَظَيمَ(2)<br>الَّذِي هُمْ فِيهِ مُخْتَلِفُونَ(3)<br>كَلَّا سَيَعْلَمُونَ(4)<br>تُمَّ كَلَّا سَيَعْلَمُونَ(5)<br>أَلَمْ نَجْعَلْ الْأَرْضَ مِهَادًا(6)<br>وَالْجِبَالَ أَوْتَادًا(7)<br>وَجَعَلْنَا نَوْمَكُمْ سُبَاتًا(9)                                                                                                    |  |  |
| الخبر العظيم – القرآن أو البعث بعد الموت -<br>المؤمنون يثبتونه والكافرون ينكرونه<br>ستعرفون الحقيقة بعد الموت فاتركوا الشك<br>تأكيد على ما سيحل بالكفار على إنكارهم<br>موطئا للاستقرار عليها<br>أوتادا تحفظ توازن الأرض<br>ذكورا وإناثا                                                                                                    | عَنْ النَّبَا الْعَظَيمَ (2)<br>الَّذِي هُمْ فِيهُ مُخْتَلِفُونَ (3)<br>كَلَّا سَيَعْلَمُونَ (4)<br>تَمَّ كَلَّا سَيَعْلَمُونَ (5)<br>أَلَمْ نَجْعَلْ الْأَرْضَ مِهَادًا (6)<br>وَلَحَقَتْنَاكُمْ أَزْوَاجًا (8)<br>وَجَعَلْنَا نَوْمَكُمْ سُبَاتًا (9)<br>وَجَعَلْنَا اللَيْلُ لِبَاسَا (10)                                                                                                    |  |  |
| الخبر العظيم – القرآن أو البعث بعد الموت -<br>المؤمنون يثبتونه والكافرون ينكرونه<br>ستعرفون الحقيقة بعد الموت فاتركوا الشك<br>تأكيد على ما سيحل بالكفار على إنكار هم<br>موطئا للاستقرار عليها<br>أوتادا تحفظ توازن الأرض<br>ذكورا وإناثا<br>راحة لأبدانكم<br>ساترا لكم بظلمته كاللباس                                                                                                    | عَنْ النَّبَا الْعَظَيمَ (2)<br>الَّذِي هُمْ فِيهِ مُخْتَلِفُونَ (3)<br>كَلَّا سَيَعْلَمُونَ (4)<br>تُمَّ كَلَّا سَيَعْلَمُونَ (5)<br>أَلَمْ نَجْعَلْ الْأَرْضَ مِهَادًا (6)<br>وَالْجِبَالَ أَوْتَادًا (7)<br>وَجَعَلْنَا نَوْمَكُمْ سُبَاتًا (9)                                                                                                    |  |  |
| الخبر العظيم – القرآن أو البعث بعد الموت -<br>المؤمنون يثبتونه والكافرون ينكرونه<br>ستعرفون الحقيقة بعد الموت فاتركوا الشك<br>تأكيد على ما سيحل بالكفار على إنكارهم<br>موطئا للاستقرار عليها<br>أوتادا تحفظ توازن الأرض<br>ذكورا وإناثا<br>راحة لأبدانكم<br>ساترا لكم بظلمته كاللباس<br>ستم فيه الحركة لطلب الرزق<br>سبع سماوات قويات محكمات الخلق<br>شمسا مضيئة شديدة التلألؤ                                                                                                    | عَنْ النَّبَا الْعَظَيمَ (2)<br>الَّذِي هُمْ فِيهُ مُخْتَلِفُونَ (3)<br>كَلَّا سَيَعْلَمُونَ (4)<br>تَمَّ كَلَّا سَيَعْلَمُونَ (4)<br>أَلَمْ تَجْعَلْ الْأَرْضَ مِهَادًا (6)<br>وَخَلَقْتَاكُمْ أَزْوَاجَا (8)<br>وَجَعَلْنَا اللَّيْلَ لِبَاسَا (9)<br>وَجَعَلْنَا اللَّيْلَ لِبَاسَا (10)<br>وَجَعَلْنَا النَّهَارَ مَعَاشًا (11)<br>وَجَعَلْنَا النَّهَارَ مَعَاشًا (11)<br>وَجَعَلْنَا الرَّجَا وَهَاجًا (13)                                                                                               |  |  |
| الخبر العظيم – القرآن أو البعث بعد الموت -<br>المؤمنون يثبتونه والكافرون ينكرونه<br>ستعرفون الحقيقة بعد الموت فاتركوا الشك<br>تأكيد على ما سيحل بالكفار على إنكارهم<br>موطئا للاستقرار عليها<br>أوتادا تحفظ توازن الأرض<br>ذكورا وإناثا<br>راحة لأبدانكم<br>ساترا لكم بظلمته كاللباس<br>ساترا لكم بظلمته كاللباس<br>ساترا لكم بظلمته كاللباس<br>نتم فيه الحركة لطلب الرزق<br>سبع سماوات قويات محكمات الخلق<br>شمسا مضيئة شديدة التلألؤ<br>أنزلنا من السحب الممطرة ماء ينصب بغزارة | عَنْ النَّبَا الْعَظَيمَ (2)<br>الَّذِي هُمْ فِيهُ مُخْتَلِفُونَ (3)<br>كَلَّا سَيَعْلَمُونَ (4)<br>تَمَّ كَلَّا سَيَعْلَمُونَ (5)<br>الَّمْ نَجْعَلْ الْأَرْضَ مِهَادًا (6)<br>وَالْجِبَالَ أَوْتَادًا (7)<br>وَجَعَلْنَا اللَّيْلَ لِبَاسَاً (9)<br>وَجَعَلْنَا اللَّيْلَ لِبَاسَاً (9)<br>وَجَعَلْنَا اللَّيْلَ لِبَاسَاً (11)<br>وَجَعَلْنَا اللَّهَارَ مَعَاشًا (11)<br>وَجَعَلْنَا سِرَاجًا وَهَاجًا (13)<br>وَأَنْزَلْنَا مِنْ الْمُعْصِرَاتِ مَاءً تَجَاجًا (14)                                        |  |  |
| الخبر العظيم – القرآن أو البعث بعد الموت -<br>المؤمنون يثبتونه والكافرون ينكرونه<br>ستعرفون الحقيقة بعد الموت فاتركوا الشك<br>تأكيد على ما سيحل بالكفار على إنكارهم<br>موطئا للاستقرار عليها<br>أوتادا تحفظ توازن الأرض<br>ذكورا وإناثا<br>راحة لأبدانكم<br>ساترا لكم بظلمته كاللباس<br>ستم فيه الحركة لطلب الرزق<br>سبع سماوات قويات محكمات الخلق<br>شمسا مضيئة شديدة التلألؤ                                                                                                    | عَنْ النَّبَا الْعَظَيمَ (2)<br>الَّذِي هُمْ فِيهُ مُخْتَلِفُونَ (3)<br>كَلَّا سَيَعْلَمُونَ (4)<br>تَمَّ كَلَّا سَيَعْلَمُونَ (4)<br>أَلَمْ تَجْعَلْ الْأَرْضَ مِهَادًا (6)<br>وَلَاجِبَالَ أَوْتَادًا (7)<br>وَجَعَلْنَا تَوْمَكُمْ سُبَاتًا (9)<br>وَجَعَلْنَا اللَّيْلَ لِبَاسَا (10)<br>وَجَعَلْنَا اللَّيْلَ لِبَاسَا (11)<br>وَجَعَلْنَا اللَّهَارَ مَعَاشًا (11)<br>وَجَعَلْنَا اللَّهَارَ مَعَاشًا (11)<br>وَجَعَلْنَا سِرَاجًا وَهَاجًا (13)<br>وَأَنْزَلْنَا مِنْ الْمُعْصِرَاتِ مَاءً ثُجًاجًا (14) |  |  |

| H         |                             |                                                                                                    |
|-----------|-----------------------------|----------------------------------------------------------------------------------------------------|
| $\square$ |                             |                                                                                                    |
|           |                             | التمارين :                                                                                                    |
| _         |                             |                                                                                                    |
|           |                             | 1/ ما المقصود بالنبأ العظيم ؟                                                                                                    |
| -         |                             |                                                                                                    |
|           | والمرابع والمرابع           | 2 / ما هي الأيات التي ذكر الله فيها مظاهر طبيعية باهرة وقع الت                                                                                                    |
| -         | لبيه إلى النامل في وجودها : | 2 / ما هي الإياب اللي دخر الله قيها مصاهر صبيعية باهره وقع الله                                                                                                    |
|           |                             |                                                                                                    |
| H         |                             |                                                                                                    |
|           | على ذلك                     | 3/ يدعو القرآن الإنسان إلى التدبير والتفكير . أكتب الآيات الدالة                                                                                                    |
| -         |                             | ر، چــر الــران ، پــــان , بی الـــیر از الــــد الــــــ ۱۷ چـــ الــــــ                                                                                                    |
|           |                             |                                                                                                    |
| Н         |                             |                                                                                                    |
|           | ارة البها في بعض الآيات     | 4 / في سورة النازعات نعم توحي بقدرة الله و عظمته وقعت الإش                                                                                                    |
|           |                             |                                                                                                    |
|           |                             | اذكرها                                                                                                    |
|           | الذعم                       | الآيات                                                                                                    |
|           |                             |                                                                                                    |
|           |                             |                                                                                                    |
|           |                             |                                                                                                    |
| -         |                             |                                                                                                    |
| _         |                             |                                                                                                    |
|           |                             |                                                                                                    |
|           |                             |                                                                                                    |
|           |                             | 5 / أرتب الأيات التالية ( من 6 إلى 12 ) حسب ورودها في سور                                                                                                    |
|           | <br>رة الناز عات :          | 5 / أرتب الآيات التالية ( من 6 إلى 12 ) حسب ورودها في سور<br>أَلَمْ نَجْعَلْ الْأَرْضَ مِهَادًا()                                                                                                    |
|           | <br>رة الناز عات :          | أَلَمْ نَجْعَلْ الْأَرْضَ مِهَادًا()<br>وَخَلَقْتَاكُمْ أَزْوَاجًا()                                                                                                    |
|           | <br>رة الناز عات :          | أَلَمْ نَجْعَلْ الْأَرْضَ مِهَادًا()<br>وَخَلَقْتَاكُمْ أَزْوَاجًا()<br>وَالَجِبَالَ أَوْتَادًا()                                                                                                    |
|           |                             | أَلَمْ نَجْعَلْ الْأَرْضَ مِهَادًا ()<br>وَخَلَقْتَاكُمْ أَزْوَاجًا ()<br>وَالْجِبَالَ أَوْتَادًا ()<br>وَجَعَلْنَا اللَّيْلَ لِبَاسًا ()                                                                               |
|           |                             | أَلَمْ نَجْعَلْ الْأَرْضَ مِهَادًا()<br>وَخَلَقْتَاكُمْ أَزْوَاجًا()<br>وَالْجِبَالَ أَوْتَادًا()<br>وَجَعَلْنَا اللَّيْلَ لِبَاسًا()<br>وَجَعَلْنَا نَوْمَكُمْ سُبَاتًا()                                              |
|           |                             | أَلَمْ نَجْعَلْ الْأَرْضَ مِهَادًا()<br>وَخَلَقْتَاكُمْ أَزْوَاجًا()<br>وَالْجِبَالَ أَوْتَادًا()<br>وَجَعَلْنَا اللَّيْلَ لِبَاسًا()<br>وَجَعَلْنَا نَوْمَكُمْ سُبَاتًا()<br>وَبَنَيْنَا فَوْقَكُمْ سَبُعًا شِدَادًا() |
|           |                             | أَلَمْ نَجْعَلُ الْأَرْضَ مِهَادًا()<br>وَخَلَقْتَاكُمْ أَزْوَاجًا()<br>وَالْجِبَالَ أَوْتَادًا()<br>وَجَعَلْنَا اللَّيْلَ لِبَاسًا()<br>وَجَعَلْنَا قَوْقَكُمْ سَبْعًا شِدَادًا()<br>وَجَعَلْنَا النَّهَارَ مَعَاشًا() |
|           |                             | أَلَمْ نَجْعَلْ الْأَرْضَ مِهَادًا()<br>وَخَلَقْتَاكُمْ أَزْوَاجًا()<br>وَالْجِبَالَ أَوْتَادًا()<br>وَجَعَلْنَا اللَّيْلَ لِبَاسًا()<br>وَجَعَلْنَا نَوْمَكُمْ سُبَاتًا()<br>وَبَنَيْنَا فَوْقَكُمْ سَبُعًا شِدَادًا() |
|           |                             | أَلَمْ نَجْعَلُ الْأَرْضَ مِهَادًا()<br>وَخَلَقْتَاكُمْ أَزْوَاجًا()<br>وَالْجِبَالَ أَوْتَادًا()<br>وَجَعَلْنَا اللَّيْلَ لِبَاسًا()<br>وَجَعَلْنَا قَوْقَكُمْ سَبْعًا شِدَادًا()<br>وَجَعَلْنَا النَّهَارَ مَعَاشًا() |

| جالا ونساء السحب                                   | ر.         | مضيئة                       | قوية                                                  |
|----------------------------------------------------|------------|-----------------------------|-------------------------------------------------------|
|                                                    |            | s <b></b> .                 |                                                       |
| من17 إلى 30                                        | الآيات     | سورة النبأ                  |                                                       |
|                                                    |            |                             | عنى الإجمالي:                                         |
|                                                    |            |                             | ✓ يوم القيامة لا ريب                                  |
|                                                    |            |                             | ✓ وصف يوم القيامة                                     |
|                                                    | ب للعمل    | ب نوع الجزاء مناس           | <ul> <li>عدل الله يوم الحسا</li> </ul>                |
|                                                    |            |                             | ــشــرح:                                              |
| الشرح                                              |            | وتتم                        | الآيا                                                 |
| يامة موعد محدد لحساب الخلائق                       | يوم الق    | لمانَ مِيقَاتًا (17)        | إِنَّ يَوْمَ الْفَصْلِ كَ                             |
| الذي ينفخ فيه إعلانا عن يوم القيامة                | البوق      | فْتَأْتُونَ أَفْوَاجًا (18) | يَوْمَ يُنْفَخُ فِي الصُّوَرِ                         |
| السماء لنزول الملائكة                              |            |                             | وَفَتِحَتْ السِّمَاءُ فَ                              |
| ها عن أماكنها فكانت هباء                           | ذهب ب      | 1 6                         | وَسُيِّرَتْ الْجِبَالُ فَن                            |
| ، ترصد وترقب للكافرين                              | -          |                             | إِنَّ جَهَنَّمَ كَانَتْ                               |
| ا و مأو ي لهم                                      |            |                             | لِلْطَاغِينَ هُ                                       |
| ، فيها أزمنة طويلة ودهورا متتابعة                  |            | · · · ·                     | لَابِثِينَ فِيهَا                                     |
| فون النوم ولا يشربون شيئا                          |            |                             | لَا يَدُوقُونَ فِيهَا بَرْ                            |
| منتنا يسيل من جلودهم                               |            |                             | إِلَّا حَمِيمًا وَ                                    |
| لعملهم<br>فون الحساب لإنكار هم البعث               |            | · · · /                     | جَزَاءً وَفَ                                          |
| ون الحساب لإنكار هم البعث                          |            |                             | إِنَّهُمْ كَانُوا لَا يَرْجُ<br>وَكَذْبُوا بِآيَاتَذَ |
| اعران تحديب<br>لأعمال ضبطناها في لوح محفوظ         |            |                             | وكل شيء أحْصَ                                         |
| د عنان <u>سبب مع ترع مسر -</u><br>جزاءكم من العذاب |            |                             | فذوقوا فلَنْ نُزيدَكُمُ                               |
| . 0 (                                              |            | (50)                        | مارين :                                               |
| ا لجميع الخلائق للحساب .                           | بعله مه عد | معينا ليه د القيامة و ح     |                                                       |
|                                                    |            |                             | هي الأيات الدالة على                                  |
|                                                    |            |                             | _ · · ·                                               |
|                                                    |            |                             |                                                       |
|                                                    | ?          | له وتعالى يوم القيامة       | كيف وصف الله سبحان                                    |
|                                                    |            |                             | [r. 1, 1, r. 7,                                       |
|                                                    |            | ام کل معنی :                | أكتب الآية المناسبة أم                                |
| الآيات                                             |            |                             | المعاني                                               |
|                                                    |            |                             | ل الظالمين                                            |
|                                                    |            |                             |                                                       |

| حتْ على الاستقامة وحسن العمل<br>مستورة الغوا<br>الآيات من31 إلى آخر السورة ( 40 ) |                                                                                              |  |                                  |
|-----------------------------------------------------------------------------------|----------------------------------------------------------------------------------------------|--|----------------------------------|
|                                                                                   |                                                                                              |  | معنى الإجمالي:                   |
|                                                                                   |                                                                                              |  | <ul> <li>جزاء المتقين</li> </ul> |
|                                                                                   | ✓ عدل الله في المجازاة                                                                       |  |                                  |
|                                                                                   | ــــــــــــــــــــــــــــــــــــــ                                                       |  |                                  |
| الشرج                                                                             | الآيابتم                                                                                     |  |                                  |
| مكانا للفوز بالنعم                                                                | إِنَّ لِلْمُتَّقِينَ مَفَارًا (31)                                                           |  |                                  |
| بساتين                                                                            | حَدَائِقَ وَأَعْنَابًا (32)                                                                  |  |                                  |
| فتيات جميلات متساويات في السن                                                     | وَكَوَاعِبَ أَتُرَابًا (33)                                                                  |  |                                  |
| ممتلئة صافية                                                                      | وَكَأُسِّا دِهَاقًا(34)                                                                      |  |                                  |
| كلاما لا فائدة منه                                                                | لَا يَسْمَعُونَ فِيهَا لَغُوًا وَلَا كِذَابًا (35)                                           |  |                                  |
| إحسانا كافيا                                                                      |                                                                                              |  |                                  |
| لا يقدرون على مخاطبة الله في                                                      | DEC 2010 DEDECT DES SECONDERES DES DES DES DES DE DES DE DE DE DE DE DE DE DE DE DE DE DE DE |  |                                  |
| طلب زيادة ثواب أو إنقاص عقاب                                                      | يَمْلِكُونَ مِنْهُ خِطَابًا(37)                                                              |  |                                  |
| جبريل عليه السلام والملائكة                                                       |                                                                                              |  |                                  |
| مصطفين                                                                            | لَهُ الرَّحْمَانُ وَقَالَ صَوَابًا (38)                                                      |  |                                  |
| يوم الحساب مرجعا إلى الله بالتوبة                                                 |                                                                                              |  |                                  |
| إنا حذر ناكم من العذاب يوم يندم                                                   |                                                                                              |  |                                  |
| الكافر عن أفعاله .                                                                | وَيَقُولُ الْمَافِرُ يَا لَيْتَنِي كُنتُ تُرَابًا (40)                                       |  |                                  |